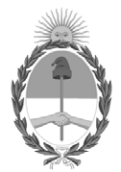

## **República Argentina - Poder Ejecutivo Nacional** 1983/2023 - 40 AÑOS DE DEMOCRACIA

## **Disposición**

**Número:** 

# DI-2023-7715-APN-ANMAT#MS<br>CIUDAD DE BUENOS AIRES<br>Viernes 15 de Septiembre de 2023

**Referencia:** 1-0047-3110-000361-23-7

VISTO el Expediente Nº 1-0047-3110-000361-23-7 del Registro de esta Administración Nacional de Medicamentos, Alimentos y Tecnología Médica (ANMAT), y: CONSIDERANDO:

Que por las presentes actuaciones PROPATO HNOS S.A.I.C. solicita se autorice la inscripción en el Registro Productores y Productos de Tecnología Médica (RPPTM) de esta Administración Nacional, de un nuevo producto médico.

Que las actividades de elaboración y comercialización de productos médicos se encuentran contempladas por la Ley 16463, el Decreto 9763/64, y MERCOSUR/GMC/RES. Nº 40/00, incorporada al ordenamiento jurídico nacional por Disposición ANMAT Nº 2318/02 (TO 2004), y normas complementarias.

Que consta la evaluación técnica producida por el Instituto Nacional de Productos Médicos, en la que informa que el producto estudiado reúne los requisitos técnicos que contempla la norma legal vigente, y que los establecimientos declarados demuestran aptitud para la elaboración y el control de calidad del producto cuya inscripción en el Registro se solicita.

Que corresponde autorizar la inscripción en el RPPTM del producto médico objeto de la solicitud.

Que se actúa en virtud de las facultades conferidas por el Decreto N° 1490/92 y sus modificatorios.

Por ello;

## EL ADMINISTRADOR NACIONAL DE LA ADMINISTRACIÓN NACIONAL

## DE MEDICAMENTOS, ALIMENTOS Y TECNOLOGÍA MÉDICA

## DISPONE:

ARTÍCULO 1º.- Autorízase la inscripción en el Registro Nacional de Productores y Productos de Tecnología Médica (RPPTM) de la Administración Nacional de Medicamentos, Alimentos y Tecnología Médica (ANMAT) del producto médico marca a) C50, C80, C86: Comen, Innovo; b) STAR8000, STAR8000F, STAR8000H: Comen. nombre descriptivo Monitores multiparamétricos y nombre técnico Sistemas de Monitoreo Fisiológico , de acuerdo con lo solicitado por PROPATO HNOS S.A.I.C. , con los Datos Identificatorios Característicos que figuran al pie de la presente.

ARTÍCULO 2º.- Autorízanse los textos de los proyectos de rótulo/s y de instrucciones de uso que obran en documento GEDO N° IF-2023-104361125-APN-INPM#ANMAT .

ARTÍCULO 3º.- En los rótulos e instrucciones de uso autorizados deberá figurar la leyenda "Autorizado por la ANMAT PM 647-389 ", con exclusión de toda otra leyenda no contemplada en la normativa vigente.

ARTICULO 4°.- Extiéndase el Certificado de Autorización e Inscripción en el RPPTM con los datos característicos mencionados en esta disposición.

ARTÍCULO 5º.- La vigencia del Certificado de Autorización será de cinco (5) años, a partir de la fecha de la presente disposición.

ARTÍCULO 6º.- Regístrese. Inscríbase en el Registro Nacional de Productores y Productos de Tecnología Médica al nuevo producto. Por el Departamento de Mesa de Entrada, notifíquese al interesado, haciéndole entrega de la presente Disposición, conjuntamente con rótulos e instrucciones de uso autorizados y el Certificado mencionado en el artículo 4°.

Gírese a la Dirección de Gestión de Información Técnica a los fines de confeccionar el legajo correspondiente.

Cumplido, archívese.

## DATOS IDENTIFICATORIOS CARACTERÍSTICOS

PM: 647-389

Nombre descriptivo: Monitores multiparamétricos

Código de identificación y nombre técnico del producto médico, (ECRI-UMDNS): 12-636-Sistemas de Monitoreo Fisiológico

Marca(s) de (los) producto(s) médico(s): a) C50, C80, C86: Comen, Innovo; b) STAR8000, STAR8000F, STAR8000H: Comen.

Modelos:

## C50, C80, C86, STAR8000, STAR8000F, STAR8000H.

Clase de Riesgo: III

Indicación/es autorizada/s:

Los monitores multiparamétricos son monitores diseñados para controlar y supervisar parámetros del paciente tales como señal de ECG, RESP, Sp02(oximetría de pulso), NIBP (Presión No Invasiva), IBP-dual (Presión Invasiva), TEMP-dual (Temperatura), EtCO2(Capnografia), AG (Gases anestésicos), CO (Gasto Cardíaco), ICG (Gasto cardíaco no invasivo), loC (indicador de estado de conciencia) y es configurable para utilizarlo con pacientes adultos, pediátricos o neonatales.

El usuario puede seleccionar diferentes configuraciones de parámetros en función de los requerimientos.

Los lugares de uso son las Salas de Atención al recién nacido, las unidades de Terapia Intensiva adulto, pediátricas y neonatológicas, unidades de Cuidados Intermedios, Coronarias, Servicios de Urgencia, y Salas de Cirugía.

El equipo está diseñado para ser utilizado por personal médico o, por personal de enfermería debidamente capacitado.

Período de vida útil: 10 años a patir de su primer uso.

Condición de uso: Uso exclusivo a profesionales e instituciones sanitarias

Fuente de obtención de la materia prima de origen biológico: N/A

Forma de presentación: Una unidad; Una unidad con sus accesorios.

Método de esterilización: N/A

Nombre del fabricante: Shenzhen Comen Medical Instruments Co. Ltd.

Lugar de elaboración:

Floor 10, Floor 11 and Section C of Floor 12 of Building 1A & Floor 1 to Floor 5 of Building 2, FIYTA Timepiece Building, Nanhuan Avenue, Matian Sub district, Guangming District, Shenzhen, Guangdong, 518106, P.R. China., REPÚBLICA POPULAR CHINA.

Expediente N° 1-0047-3110-000361-23-7

N° Identificatorio Trámite: 45633

AM

Digitally signed by GARAY Valéria Teresa<br>Date: 2023.09.15 18:57:58 ART<br>Location: Ciudad Autónoma de Buenos Aires

Valeria Teresa Garay Subadministradora Nacional Administración Nacional de Medicamentos, Alimentos y Tecnología<br>Médica

## PROPATO

Equipamiento - Insumos Médicos - Droguería

## PROPATO HNOS. S.A.I.C.

Av. Rodriguez Peña 2169 - B1676BUQ - Santos Lugares - Bs.As. Teléfono: (011) 5556-8800 - Fax: (011) 5556-8888 web: www.propato.com.ar - e-mail: contacto@propato.com.ar

## **ANEXO III B**

## **PROYECTO DE ROTULO**

- 1. Fabricado por: Shenzhen Comen Medical Instruments Co. Ltd.- Floor 10, Floor 11 and Section C of Floor 12 of Building 1A & Floor 1 to Floor 5 of Building 2, FIYTA Timepiece Building, Nanhuan Avenue, Matian Sub-district, Guangming District, Shenzhen, Guangdong, 518106, P.R. China., REPÚBLICA POPULAR CHINA
- 2. Importado por PROPATO HNOS. S.A.I.C., Equipamientos e Insumos Hospitalarios Av. Rodríguez Peña 2045/2169 – Santos Lugares – Bs. As. – Argentina
- 3. Monitor multiparamétrico
- 4. Modelo: XX
- 5. Marca: XX
- 6. Leer el manual de uso antes de utilizar el equipo
- 7. Ver precauciones y advertencias.
- 8. Condiciones de trabajo: Temperatura ambiente De 0ºC a 40ºC; Humedad relativa ≤93% y Presión barométrica de 700hPa a 1060hPa.
- 9. Condiciones de almacenamiento El monitor debe estar embalado y almacenado en un cuarto bien ventilado sin gases corrosivos (temperatura ambiente: de -20℃ a 60℃; RH: ≤93%; Presión barométrica: de 700hPa a 1060hPa).
- 10.Condiciones de transporte Proteja el monitor contra los impactos violentos, la vibración, lluvia y nieve durante el transporte. El monitor debe estar embalado y almacenado en un cuarto bien ventilado sin gases corrosivos (temperatura ambiente: de -20℃ a 60℃; RH: ≤93%; Presión barométrica: de 700hPa a 1060hPa).
- 11. Forma de presentación: Una unidad; Una unidad con sus accesorios.
- 12. Lote Nº/Serie:
- 13. Fecha de Fabricación:
- 14. Director técnico: Gustavo Daniele Farmacéutico MN 13086
- 15.Autorizado por la A.N.M.A.T PM-647-389
- 16.Condición de uso: Uso Exclusivo a Profesionales e Instituciones Sanitarias.

PROPAT  $.S.A.LC.$ RATTO

PROPATO HNOS SA IF-2023-104361125-APN-INPM#ANMAT

Página 1 de 57

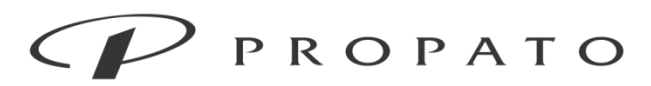

### PROPATO HNOS. S.A.I.C.

Av. Rodriguez Peña 2169 - B1676BUQ - Santos Lugares - Bs.As. Teléfono: (011) 5556-8800 - Fax: (011) 5556-8888 web: www.propato.com.ar - e-mail: contacto@propato.com.ar

## **INDICACIONES DE USO**

El monitor C80/C86 se puede utilizar para monitorear ECG (incluida la medición del segmento ST y el análisis de arritmias), NIBP, Resp (respiración), Temp, SpO2, PR (frecuencia del pulso), IBP, gas anestésico, NICO (gasto cardíaco no invasivo), ICO (gasto cardíaco invasivo), DOA (profundidad de la anestesia), EtCO2 (dióxido de carbono al final de la espiración), OXYCRG (cardio-respirograma de oxígeno), cálculo de la función renal, cálculo hemodinámico, cálculo de oxigenación, cálculo de ventilación, análisis del segmento ST, análisis de arritmias cálculo de fármacos y registro de adultos, niños y neonatos.

El monitor C50 está diseñado para monitorear el ECG (incluida la medición del segmento ST y el análisis de arritmias), Temp, SpO2, PR (frecuencia del pulso), NIBP, IBP, AG gas anestésico, ICO gasto cardíaco invasivo, Resp (respiración) y EtCO2 (dióxido de carbono al final de la marea) de adultos, niños y neonatos. También está provisto de funciones tales como OXYCRG (cardiorespirograma de oxígeno), cálculo de medicamentos y registrador.

Los monitores STAR8000, STAR8000F y STAR8000H pueden utilizarse para el monitoreo de ECG (incluido el segmento ST y la arritmia), respiración por impedancia, TEMP, SpO2, PR (frecuencia del pulso), NIPB, IBP, RESP (respiración) y EtCO2 (dióxido de carbono teleespiratorio) de adultos, pediátrico y neonatal. También incluye funciones como OxyCRG (oxi-cardio-respirograma), cálculo de la función renal, hemodinámico, de la oxigenación, de la ventilación y de medicación, y registrador.

Todos los modelos están destinados al seguimiento de pacientes en clínica general, en pacientes en estado crítico en quirófanos, Unidad de cuidados intensivo (UCI), Unidad de cuidados coronarios (CCU) y en entornos de cabecera.

**PROPAT** 

PROPATO HNOS IF-2023-104361125-APN-INPM#ANMAT

Página 2 de 57

## Equipamiento - Insumos Médicos - Droguería

**PROPATO HNOS. S.A.I.C.**<br>Av. Rodriguez Peña 2169 - B1676BUQ - Santos Lugares - Bs.As.<br>Teléfono: (011) 5556-8800 - Fax: (011) 5556-8888 web: www.propato.com.ar - e·mail: contacto@propato.com.ar

## Tabla comparativa

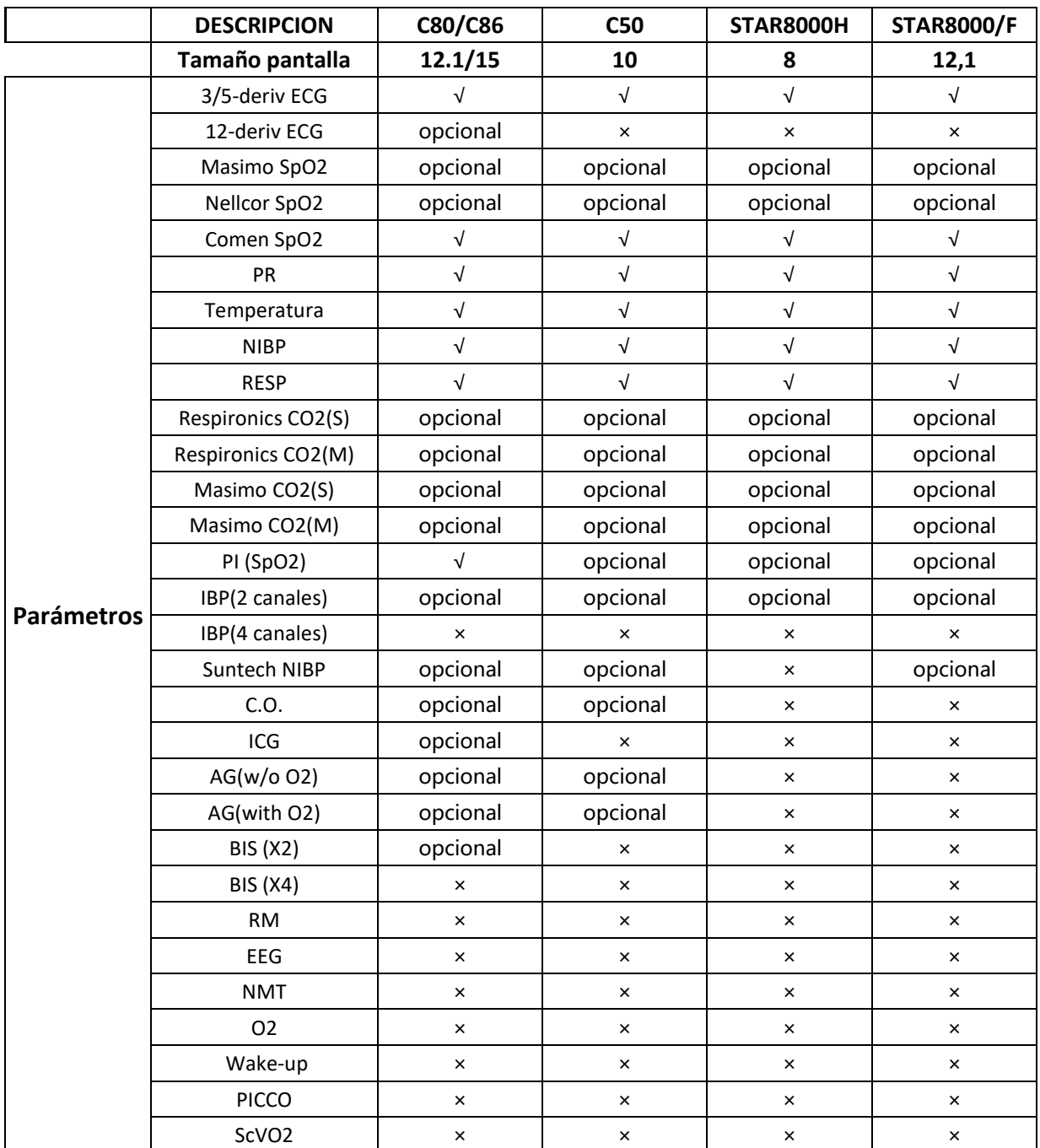

**PROPATG** OS. S.A.I.C. PABLO ARATTO ERADO

PROPATO HNOS SAI.C. DANIELE Farm. GUSTAVO<sup>F</sup>. IF-2023-104361125-APN-INPM#ANMAT

Página 3 de 57

## Equipamiento - Insumos Médicos - Droguería

PROPATO HNOS. S.A.I.C.<br>Av. Rodriguez Peña 2169 - B1676BUQ - Santos Lugares - Bs.As. Teléfono: (011) 5556-8800 - Fax: (011) 5556-8888 web: www.propato.com.ar - e·mail: contacto@propato.com.ar

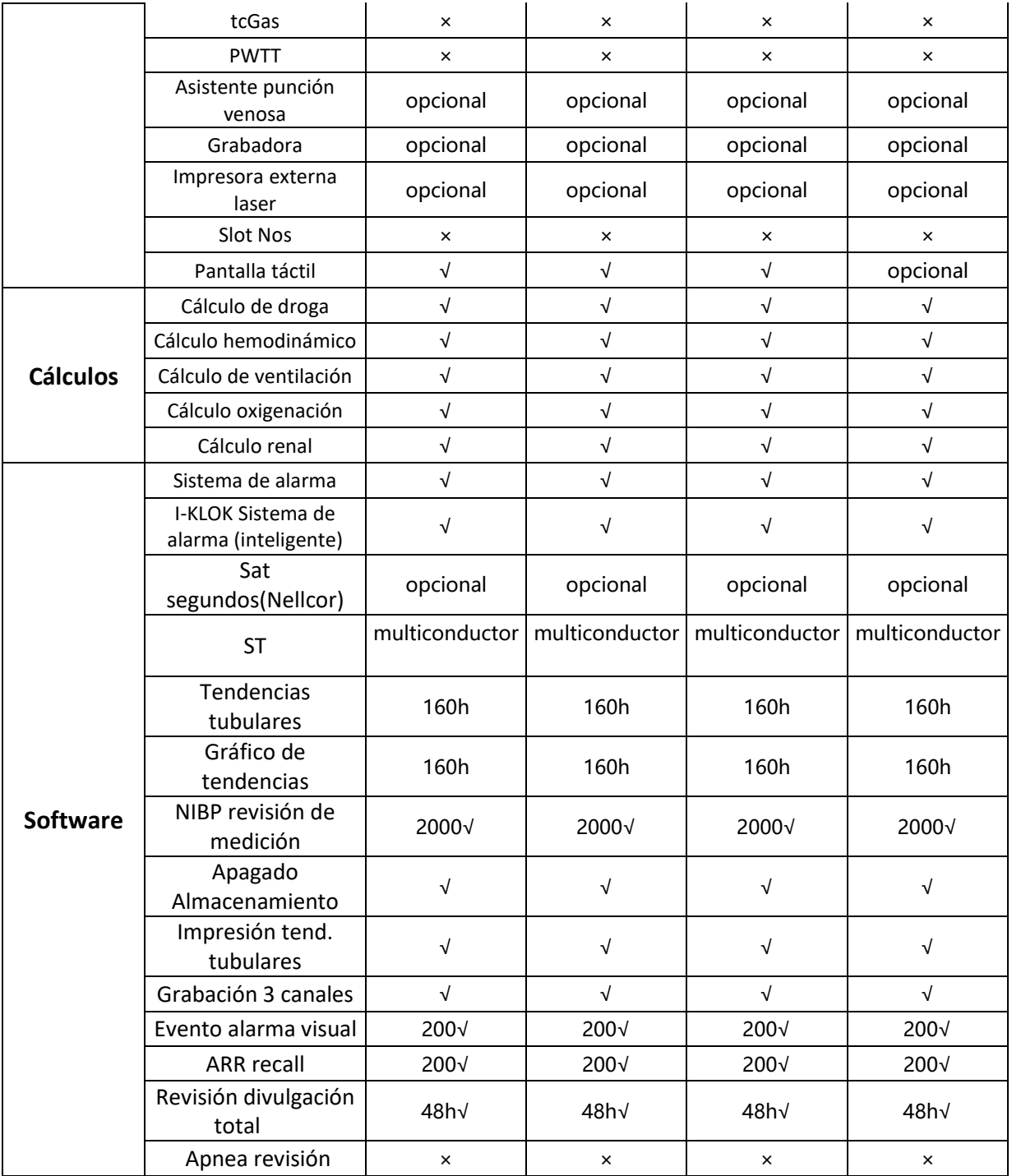

PROPATO OS. S.A.I.C. PABLO RATTO RADO

PROPATO HNOS DANIELE Farm. GUSTAV IF-2023-104361125-APN-INPM#ANMAT

 $1.C.$ 

Página 4 de 57

## Equipamiento - Insumos Médicos - Droguería

PROPATO HNOS. S.A.I.C.<br>Av. Rodriguez Peña 2169 - B1676BUQ - Santos Lugares - Bs.As. Teléfono: (011) 5556-8800 - Fax: (011) 5556-8888 web: www.propato.com.ar - e·mail: contacto@propato.com.ar

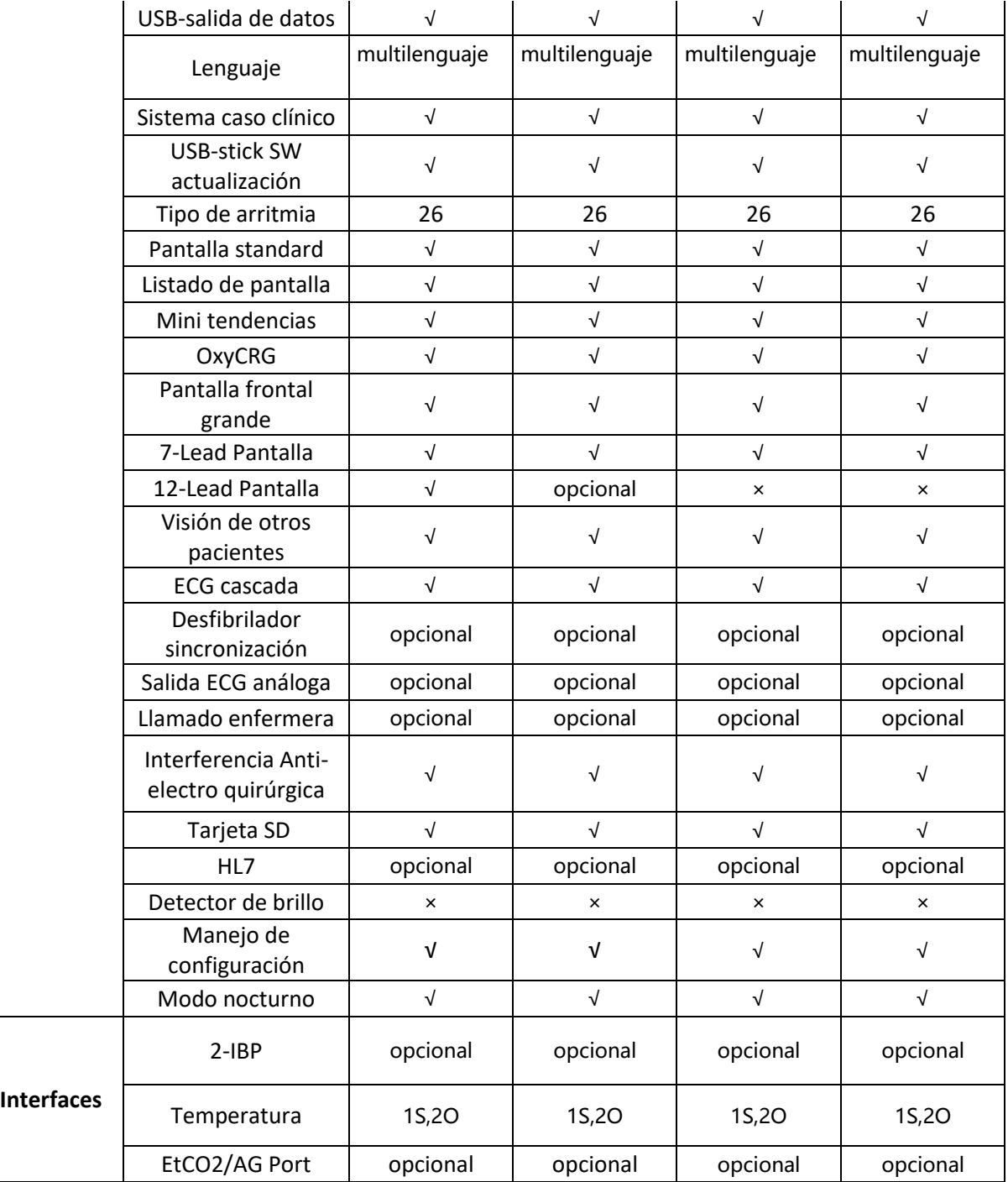

PROPATO OS. S.A.I.C. PABLO Q CARATTO DERADO

PROPATO HNOS SA  $1.C.$ Farm. GUSTAVO F. DANIELE IF-2023-104361125-APN-INPM#ANMAT

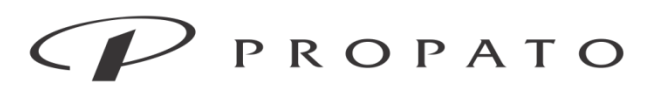

PROPATO HNOS. S.A.I.C.<br>Av. Rodriguez Peña 2169 - B1676BUQ - Santos Lugares - Bs.As. Teléfono: (011) 5556-8800 - Fax: (011) 5556-8888 web: www.propato.com.ar - e·mail: contacto@propato.com.ar

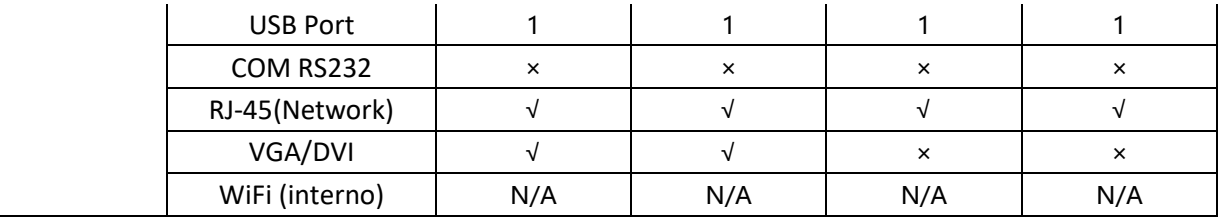

PROPATO OS. S.A.I.C. PABLO CARATTO ERADO

PROPATO HNOS SA  $1.C.$ DANIELE Farm. GUSTAVO F. IF-2023-104361125-APN-INPM#ANMAT

Página 6 de 57

## $'$  PROPATO

Equipamiento - Insumos Médicos - Droguería

## PROPATO HNOS. S.A.I.C.

Av. Rodriguez Peña 2169 - B1676BUQ - Santos Lugares - Bs.As. Teléfono: (011) 5556-8800 - Fax: (011) 5556-8888 web: www.propato.com.ar - e-mail: contacto@propato.com.ar

## **INSTRUCCIONES DE USO**

## **Instalacion**

## *Desempaquetar y comprobar*

Desembale cuidadosamente el monitor y los accesorios de la caja, y guarde los materiales de embalaje para su posterior transporte o almacenamiento.

Compruebe los accesorios de acuerdo con la lista de embalaje.

Compruebe si hay algún daño mecánico.

Compruebe todos los cables externos y accesorios de conexión para la prueba. de inmediato.

## *Conecte el cable de alimentación de CA*

Antes de conectar el cable de alimentación, confirme que la fuente de alimentación de CA cumple con las siguientes especificaciones: 100-240V~, 50Hz / 60Hz.

Utilice el cable de alimentación suministrado junto con el monitor y conecte el enchufe de alimentación a la toma trifásica con conexión a tierra.

Nota:  $\Box$  Utilice un toma múltiple de grado médico.

 $\Box$  Cuando se suministra una batería, se la debe cargar después del transporte o almacenamiento. Si la batería está baja y no se conecta el monitor a una fuente de alimentación de CA, podría fallar el arranque.

 $\Box$  Una vez conectado a una fuente de alimentación de CA, la batería se cargará hasta estar completamente cargada.

## *Encienda el monitor*

Una vez encendido el interruptor, el monitor comienza el proceso de auto-verificación. La luz roja y la turquesa se encienden en forma simultánea durante 1 segundo; luego, la luz turquesa continúa encendida otro segundo, y a su vez, se enciende durante 1 segundo la luz amarilla. Después, aparece en pantalla el logotipo de la compañía; el monitor muestra la interfaz principal con un sonido de "bip".

PROPAT  $DS.S.A.C.$ 

PROPATO HNOS SA IF-2023-104361125-APN-INPM#ANMAT

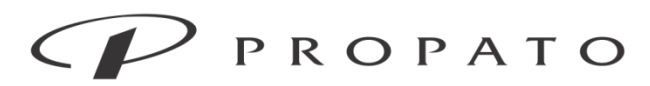

## PROPATO HNOS. S.A.I.C.

Av. Rodriguez Peña 2169 - B1676BUQ - Santos Lugares - Bs.As. Teléfono: (011) 5556-8800 - Fax: (011) 5556-8888 web: www.propato.com.ar - e-mail: contacto@propato.com.ar

Antes de monitorear al paciente, confirme que el monitor no tenga daños mecánicos y que los cables y accesorios estén conectados correctamente.

## *Conecte los sensores*

Conecte el sensor requerido al monitor y a la parte de monitoreo del paciente.

## *Admisión del paciente*

Cuando un paciente está conectado al monitor, el monitor puede mostrar y guardar los datos fisiológicos del paciente aún si dicho paciente no fue admitido. Pero la correcta admisión del paciente es importante para su monitoreo.

Puede admitir o dar de alta a un paciente en la ventana [PACIENTE].

Para admitir un paciente hospitalizado:

1) Ingrese a [PACIENTE]→ [Admisión].

2) Si en el monitor se ha admitido a otro paciente, aparecerá el mensaje [¿Dar de alta al paciente actual y admitir uno nuevo? nuevo?]. Seleccione [Sí] para dar de alta al paciente actual. Si no se ha admitido a ningún

paciente, aparecerá el mensaje [¿El monitor se ha aplicado a los datos del paciente para ser recibido?].

 $\Box$  [Sí]: Aplica los datos del monitor al paciente nuevo.

 $\Box$  [No]: Borr a los datos almacenados en el monitor.

3) Ingrese la información del paciente en el menú [INFO PAC]. Esté atento a ingresar correctamente [TIPO PAC] (tipo de paciente) y [APCE] (marcapasos). Puede ingresar la información con los métodos a mano o EN.

 $\Box$  [TIPO PA C]: las opciones incluyen [ADU] (adulto), [PED] (pediátrico), [NEO] (neonatal). Es fundamental seleccionar el tipo de paciente correcto, ya que determina el algoritmo utilizado para

calcular y procesar los datos del paciente, así como también determinados límites de seguridad y de

PROPAT  $OS.SAIC$ 

PROPATO HNOS IF-2023-104361125-APN-INPM#ANMAT

Página 8 de 57

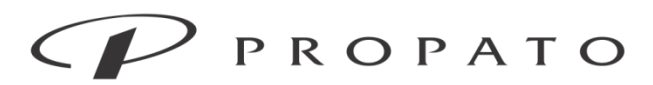

## PROPATO HNOS. S.A.I.C.

Av. Rodriguez Peña 2169 - B1676BUQ - Santos Lugares - Bs.As. Teléfono: (011) 5556-8800 - Fax: (011) 5556-8888 web: www.propato.com.ar - e-mail: contacto@propato.com.ar alarma aplicados al paciente.

 $\Box$  [APCE]: Esta configuración determina si el monitor muestra el pulso del marcapasos. Cuando [APCE] esté configurado en " (ON) y se detecte la señal del marcapasos, el símbolo aparecerá sobre la forma de onda del ECG, y en la esquina superior derecha del área de mensajes se visualizará. Cuando [APCE] esté configurado en " (OFF), no se visualizarán símbolos o mensajes, y el pulso del marcapasos no se filtrará.

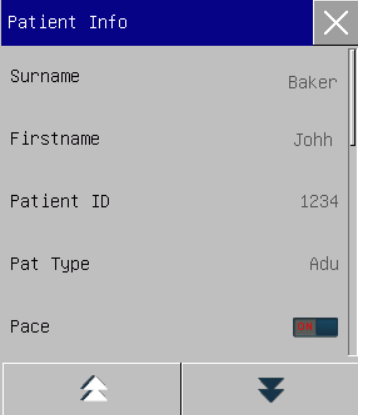

Luego de la admisión, el paciente puede ser eliminado.

En casos en el que el personal médico lo considere pertinente, se puede guardar el caso de un paciente, para poder ser visualizado a futuro. Asimismo, el caso puede ser exportado vía USB.

## Monitoreo de FP (PR)

La actividad mecánica del corazón origina el pulso arterial. El valor de la FP (frecuencia del pulso) se puede obtener midiendo el pulso. El color del área de parámetro de FP coincide con el color donde se visualizan los parámetros del origen de la FP.

## Monitoreo de ECG

El monitoreo de ECG genera la actividad eléctrica continua del corazón del paciente, que se ve reflejada en el monitor en la forma de ondas y valores, para evaluar con

**PROPAT** 

PROPATO HNOS IF-2023-104361125-APN-INPM#ANMAT

Página 9 de 57

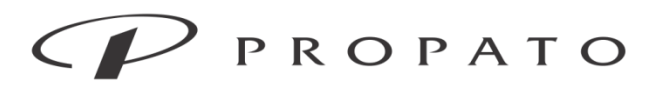

### PROPATO HNOS. S.A.I.C.

Av. Rodriguez Peña 2169 - B1676BUQ - Santos Lugares - Bs.As. Teléfono: (011) 5556-8800 - Fax: (011) 5556-8888 web: www.propato.com.ar - e-mail: contacto@propato.com.ar

exactitud el estado fisiológico actual del paciente. Por lo tanto, se debe garantizar la conexión normal del cable de ECG, para poder obtener mediciones correctas. Durante una visualización normal, el dispositivo puede mostrar ondas de ECG de 3, 5 y 12 derivaciones.

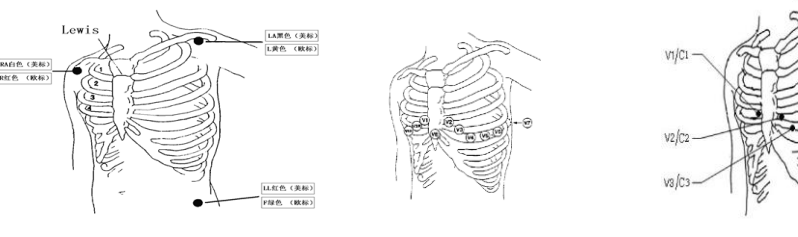

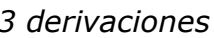

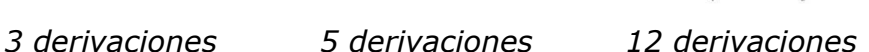

slc.

slc

## Monitoreo de Respiración

El monitor mide la RESP (respiración) en base a la impedancia torácica entre los dos electrodos. Los cambios ocasionados por los movimientos torácicos en dicha impedancia, generarán en pantalla una onda de RESP (respiración). A partir de dicha onda se calcula la RR (frecuencia respiratoria).

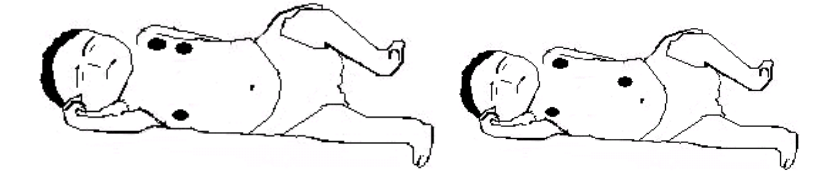

## Monitoreo de SpO2

La pletismografía de SpO2 mide la SpO2 arterial, es decir, el porcentaje del recuento de oxihemoglobina.

La SpO2 se mide con la pulsioximetría, un método continuo no invasivo que mide la cantidad de luces emitidas desde el sensor (origen de la luz) que pueden penetrar en los tejidos del paciente (dedos u orejas) y llegar al receptor.

El monitor mide los siguientes parámetros:

PROPAT OS. S.A.I.C. PABLO RATTO **JERADO** 

PROPATO HNOS SA NIELE Farm IF-2023-104361125-APN-INPM#ANMAT

Página 10 de 57

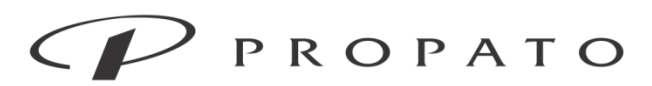

## PROPATO HNOS. S.A.I.C.

Av. Rodriguez Peña 2169 - B1676BUQ - Santos Lugares - Bs.As. Teléfono: (011) 5556-8800 - Fax: (011) 5556-8888 web: www.propato.com.ar - e-mail: contacto@propato.com.ar

- SpO2 arterial: la relación de la oxihemoglobina a la suma de la oxihemoglobina y la desoxihemoglobina (SpO2 arterial funcional);
- Onda plestimográfica: una indicación visible del pulso del paciente;
- FC (calculada a partir de la onda plestimográfica): el recuento del pulso del paciente por minuto;
- PI (índice de perfusión, no aplicable para SpO2 Nellcor): la fuerza de la señal del pulso como el porcentaje de señal pulsátil a señal no pulsátil.

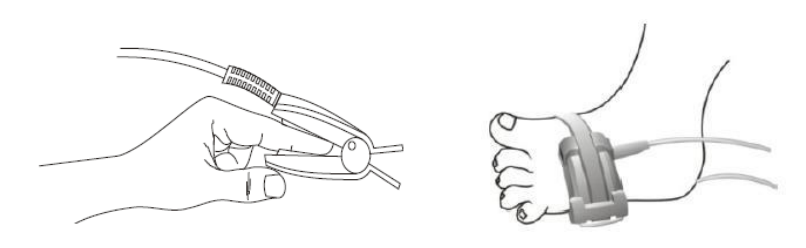

## Monitoreo de NIBP

El monitor utiliza el método de vibración (mide la amplitud de vibración de la presión del manguito) para medir la presión arterial no invasiva (NIBP). Los cambios en la presión arterial pueden ocasionar vibraciones en el manguito. La presión del manguito en su amplitud de vibración más alta es la presión media. La presión sistólica y diastólica se calculan a partir de la presión media.

La medición de NIBP se aplica en operaciones electroquirúrgicas y descargas del desfibrilador, de conformidad con las normas IEC601-2-30/EN60601-2-30.

El monitoreo de NIBP se aplica a adultos, niños, recién nacidos, mujeres embarazadas y pacientes con preeclampsia.

PROPA<sub>1</sub> RATTO

ANOS PROPATO IF-2023-104361125-APN-INPM#ANMAT

Página 11 de 57

## PROPATO

Equipamiento - Insumos Médicos - Droguería

### PROPATO HNOS. S.A.I.C.

Av. Rodriguez Peña 2169 - B1676BUQ - Santos Lugares - Bs.As. Teléfono: (011) 5556-8800 - Fax: (011) 5556-8888 web: www.propato.com.ar - e-mail: contacto@propato.com.ar

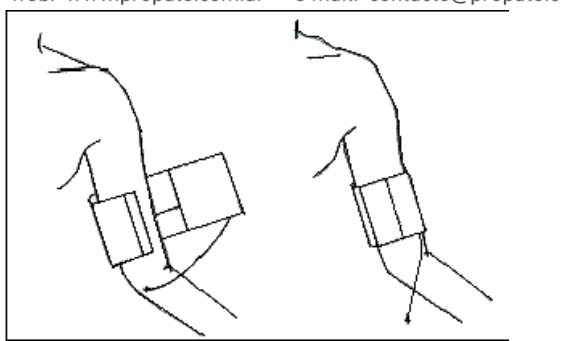

## Monitoreo de TEMP

El monitor cuenta con dos canales de medición de temperatura y utiliza un sensor de TEMP (temperatura) para medirla.

Coloque el sensor de temperatura debajo de la axila o en la parte anorrectal del paciente, de acuerdo con el tipo de sensor. Para lograr un resultado preciso, mida la temperatura por lo menos durante 1min.

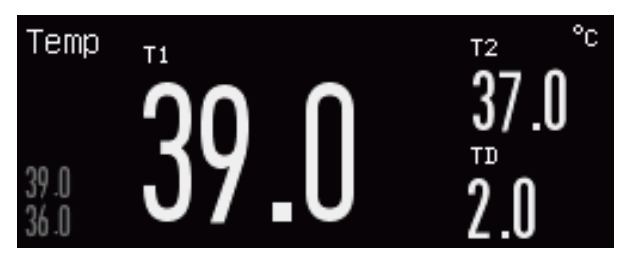

## Monitoreo de EtCO2

El monitor utiliza la medición de CO2 para monitorear el estado de la respiración del paciente y controlar su ventilación. Existen dos métodos para medir el CO2 en las vías respiratorias del paciente:

 $\Box$  Método de medición de flujo lateral (sidestream): tome muestras del detector de gases respiratorio en las vías respiratorias del paciente a un caudal constante y utilice el sensor de CO 2 remoto incorporado en el sistema de medición para analizarlos.

PROPATO  $DS.S.A.C.$ PABLO RATTO ERADO

PROPATO HNOS Farm. QUSTAVOF. DANIELE IF-2023-104361125-APN-INPM#ANMAT

Página 12 de 57

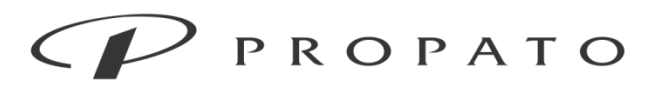

### PROPATO HNOS. S.A.I.C.

Av. Rodriguez Peña 2169 - B1676BUQ - Santos Lugares - Bs.As. Teléfono: (011) 5556-8800 - Fax: (011) 5556-8888 web: www.propato.com.ar - e-mail: contacto@propato.com.ar

 $\Box$  Método de medición de flujo principal (mainstream): instale el sensor de CO 2 en el conector de las vías respiratorias que está directamente insertado en el sistema respiratorio del paciente.

En los dos casos anteriores, el principio de medición es la emisión de IR. Utilice el detector óptico para medir la intensidad de los rayos infrarrojos que penetran el sistema respiratorio. Dicha intensidad depende de la concentración de CO2, ya que algunos rayos infrarrojos serán absorbidos por moléculas de CO2.

La medición de CO2 incluye los siguientes parámetros (vea la siguiente figura):

- $\Box$  Forma de onda de CO 2  $\Diamond$
- $\Box$  CO 2 teleespiratorio (EtCO 2): el valor de CO 2 no medido durante la espiración  $\oslash$
- $\Box$  Límite de alarma de EtCO 2  $\Im$

 $\Box$  CO 2 inspiratorio forzado (FiCO 2): el valor mínimo de CO 2 durante la inspiración ④

 $\Box$  Frecuencia respiratoria de la vía aérea (AWRR): las respiraciones por minuto calculadas a partir de la

forma de onda de CO 2 ⑤

 $\Box$  Unidad de medición  $\circled$ 

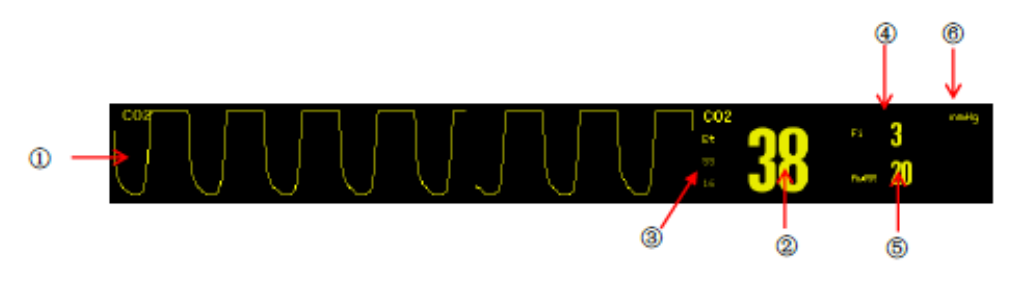

## Monitoreo de IBP

El monitor puede medir la presión arterial (presión sistólica, diastólica y media) directamente.

PROPAT  $S.S.A.C.$ RATTO

PROPATO HNOS IF-2023-104361125-APN-INPM#ANMAT

Página 13 de 57

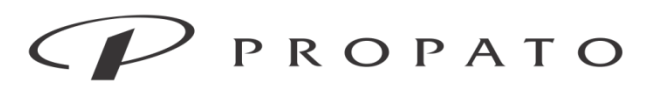

### PROPATO HNOS. S.A.I.C.

Av. Rodriguez Peña 2169 - B1676BUQ - Santos Lugares - Bs.As. Teléfono: (011) 5556-8800  $-$  Fax:  $(011)$  5556-8888 web: www.propato.com.ar - e-mail: contacto@propato.com.ar

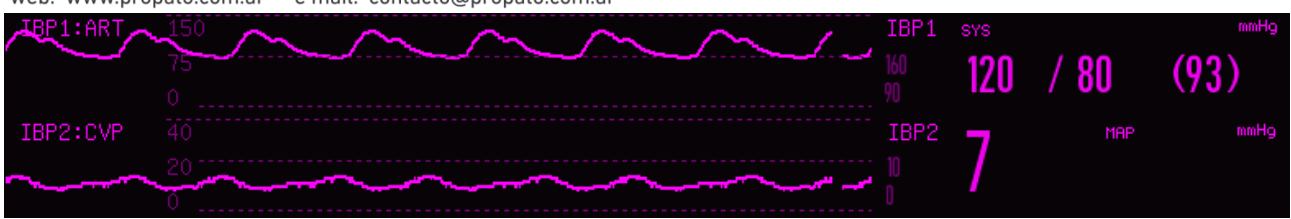

## Monitoreo de AG

El módulo AG (gas anestésico) se utiliza para medir los gases anestésicos y respiratorios del paciente bajo los efectos de la anestesia. Suministra los valores de Et y Fi de los siguientes gases:

□ CO2: EtCO 2 (el valor máximo de CO 2 exhalado detectado en la respiración).

 $\Box$  O2: Oxigeno

 $\Box$  N 2 O: óxido nitroso.

□ MAC: concentración alveolar mínima (el índice básico que refleja la profundidad de inhalación de la anestesia).

 $\Box$  AWRR: respiraciones por minuto.

 $\Box$  AA: Valor de Et y de Fi.

Halotano: Hal.

Isoflurano: Iso.

Enflurano: Enf.

Sevoflurano: Sev.

Desflurano: Des.

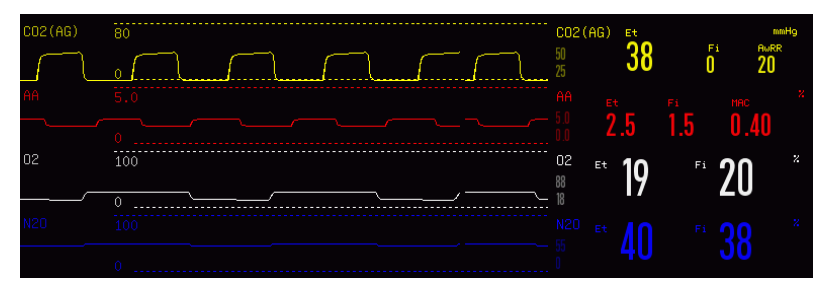

**PROPAT** S. S.A.I.C. PABLO RATTO ERADO

PROPATO HNOS NIELE Farm. IF-2023-104361125-APN-INPM#ANMAT

Página 14 de 57

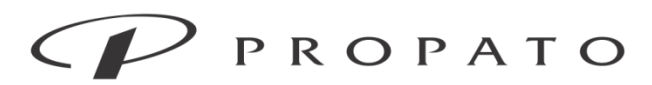

## PROPATO HNOS. S.A.I.C.

Av. Rodriguez Peña 2169 - B1676BUQ - Santos Lugares - Bs.As. Teléfono: (011) 5556-8800 - Fax: (011) 5556-8888 web: www.propato.com.ar - e-mail: contacto@propato.com.ar

## Monitoreo de C.O. (gasto cardíaco)

C.O. (gasto cardíaco) La medición del gasto cardíaco consiste en utilizar el método habitual de termodilución para medir el C.O. y otros parámetros hemodinámicos de manera invasiva. El monitor puede medir el C.O. y la temperatura sanguínea, y realizar el cálculo hemodinámico.

## Monitoreo de ICG

La medición de ICG (cardiografía de impedancia), se basa en la técnica de impedancia bioeléctrica torácica: un método de medición indirecta de TEB, que calcula la salida de eyección de los latidos del corazón en base a los cambios en la impedancia del flujo sanguíneo en el tórax causada por la eyección cardíaca, y luego calcula el gasto cardíaco y otros parámetros hemodinámicos.

El módulo de ICG inyecta señales de CA de alta frecuencia en la cavidad torácica del paciente y genera la cardiografía de impedancia en base a los cambios en la impedancia causados por cambios periódicos en el flujo sanguíneo.

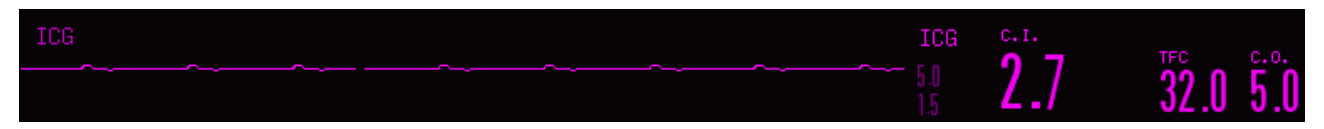

## Monitoreo de BIS

El monitoreo de BIS (índice biespectral) incluye el uso de las actividades eléctricas en la corteza cerebral provenientes de las señales del EEG y el método de análisis de la frecuencia y potencia del espectro, para brindar el índice biespectral cuantitativo y evaluar el estado de conciencia actual del paciente, basado en forma comprensiva en el análisis de la calidad de señal del EEG y en otros factores, como para identificar el índice biespectral. El monitor puede medir parámetros tales como BIS, EMG, SR y SQI y visualizar una forma de onda de BIS del EEG generada en la detección continua de las señales del EEG por el módulo de BIS y una tendencia de BIS.

**PROPAT**  $DS.SAIC$ PABLO RATTO

PROPATO HNOS SA Farm. IF-2023-104361125-APN-INPM#ANMAT

Página 15 de 57

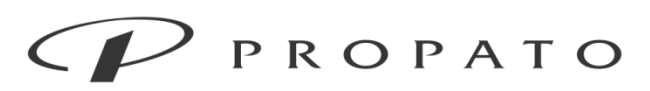

### PROPATO HNOS. S.A.I.C.

Av. Rodriguez Peña 2169 - B1676BUQ - Santos Lugares - Bs.As. Teléfono: (011) 5556-8800 - Fax: (011) 5556-8888 web: www.propato.com.ar - e-mail: contacto@propato.com.ar

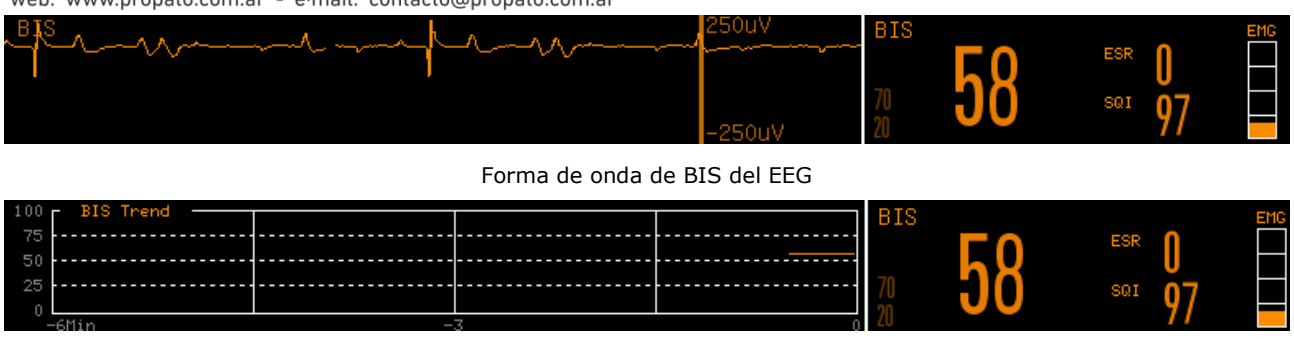

Forma de onda de tendencia de BIS

## **LIMPIEZA Y DESINFECCIÓN**

## *Descripción general*

Mantenga libre de polvo el dispositivo y sus accesorios. Luego de la limpieza, verifique cuidadosamente el dispositivo. Si existe alguna prueba de envejecimiento o daño, deje de utilizar de inmediato. Si es necesario devolver el dispositivo a Comen para su reparación, límpielo primero. Cumpla con las siguientes precauciones:

Diluya detergente y desinfectante como lo especifica el fabricante, o utilice una concentración lo más

baja posible.

No permita que entre líquido en la carcasa.

No derrame líquido en el dispositivo o sus accesorios.

No remoje el dispositivo en líquido.

No intente esterilizar el dispositivo.

Utilice las soluciones limpiadoras solo como se indica en este manual de instrucciones.

No intente limpiar el dispositivo mientras está monitoreando a un paciente

No utilice material de fricción, blanqueadores o solventes fuertes (por ej. acetona o detergente que contenga acetona).

**PROPAT**  $S.S.A.C.$ PABLO RATTO

PROPATO HNOS SA Farm. IF-2023-104361125-APN-INPM#ANMAT

Página 16 de 57

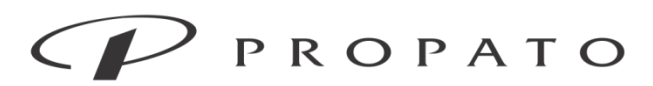

PROPATO HNOS. S.A.I.C. Av. Rodriguez Peña 2169 - B1676BUQ - Santos Lugares - Bs.As. Teléfono: (011) 5556-8800 - Fax: (011) 5556-8888 web: www.propato.com.ar - e-mail: contacto@propato.com.ar

## *Limpieza y desinfección del monitor*

Mantenga limpio el monitor. Sugerimos limpiar la superficie externa de la carcasa con frecuencia; en entornos con condiciones difíciles o lugares muy ventosos o polvorientos, la frecuencia de limpieza se debe aumentar para evitar infecciones cruzadas, y también se deben limpiar los accesorios regularmente. Antes de proceder a la limpieza, consulte o comprenda las normas importantes de su hospital sobre la limpieza del dispositivo.  $\Box$  Pasos de limpieza:

1) Apague y desconecte el dispositivo.

2) Utilice un paño suave remojado con la cantidad adecuada de detergente para limpiar la carcasa.

3) Utilice un paño suave remojado con la cantidad adecuada de detergente para limpiar la pantalla.

4) Cuando sea necesario, utilice una paño suave y seco para retirar los restos de detergente.

5) Coloque el dispositivo en una zona fresca y bien ventilada para que se seque con el aire.

En cierto modo, la desinfección puede dañar el monitor. Sugerimos que el dispositivo se desinfecte solo cuando sea considerado necesario de acuerdo con el plan de mantenimiento de su hospital. Antes de proceder a la desinfección, limpie el dispositivo. Detergentes a seleccionar:

PROPAT

**PROPATO HNOS** IF-2023-104361125-APN-INPM#ANMAT

Página 17 de 57

## PROPATO

## Equipamiento - Insumos Médicos - Droguería

### PROPATO HNOS. S.A.I.C.

Av. Rodriguez Peña 2169 - B1676BUQ - Santos Lugares - Bs.As. Teléfono: (011) 5556-8800 - Fax: (011) 5556-8888 web: www.propato.com.ar - e-mail: contacto@propato.com.ar

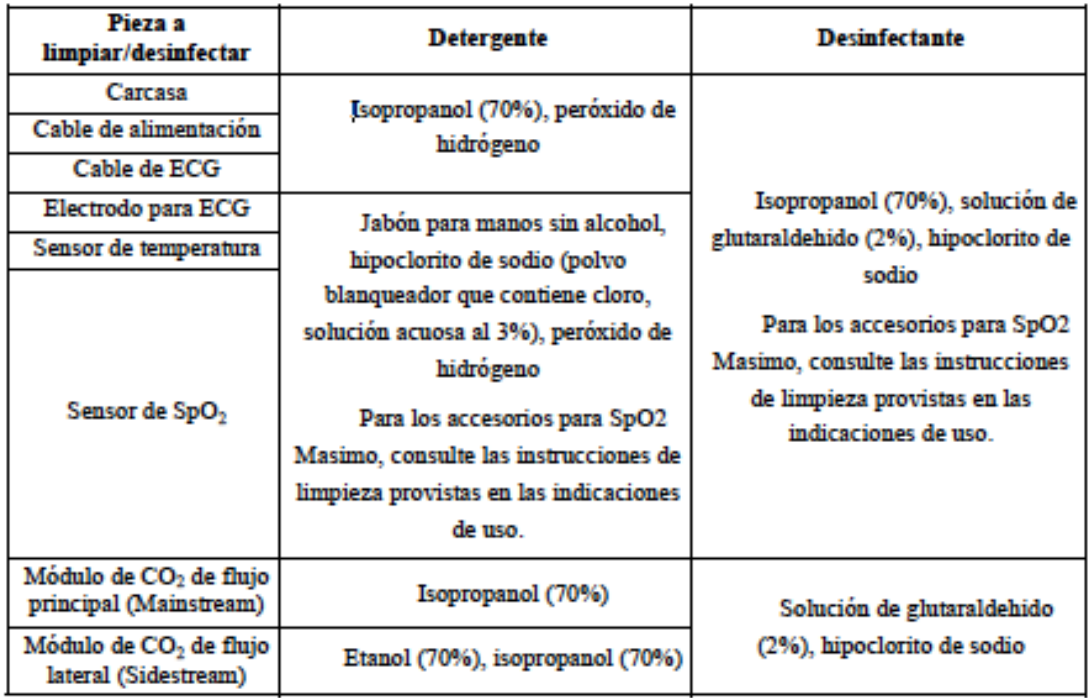

## *Limpieza y desinfección del manguito del tensiómetro*

Antes de proceder a la limpieza, se debe retirar la bolsa de aire.

El manguito se puede lavar a máquina o a mano con agua caliente y detergente suave; el lavado a mano puede prolongar su tiempo de servicio. La bolsa de aire se puede limpiar con un paño húmedo sumergido en agua limpia. Seque con el aire ambiente después de lavar.

El manguito se puede desinfectar utilizando un paño húmedo sumergido en etanol al 70% o isopropanol al 70%. El uso de desinfectantes por periodos prolongados puede causar la decoloración del manguito.

Después de la limpieza, vuelva a instalar la bolsa de aire dentro del manguito de acuerdo con los siguientes pasos.

PROPAT  $SAIC$ 

PROPATO HNOS Farm. IF-2023-104361125-APN-INPM#ANMAT

Página 18 de 57

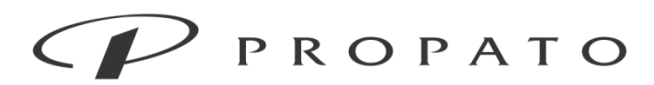

### PROPATO HNOS. S.A.I.C.

Av. Rodriguez Peña 2169 - B1676BUQ - Santos Lugares - Bs.As. Teléfono: (011) 5556-8800 - Fax: (011) 5556-8888 web: www.propato.com.ar - e-mail: contacto@propato.com.ar

Para volver a instalar la bolsa de aire dentro del manguito, primero colóquela en la parte superior del manguito, de manera que el tubo de goma quede alineado con la abertura grande del extremo largo del manguito; después, enrolle la bolsa de aire en forma vertical e insértela en la abertura grande del manguito; sostenga el tubo de goma y el manguito, y agítelo hasta que la bolsa de aire quede en la posición correcta. Coloque el tubo de goma en el manguito, y páselo por el revestimiento interior a través del orificio pequeño. Vea la siguiente figura:

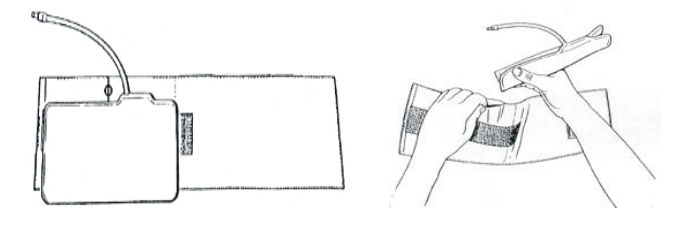

## **MANTENIMIENTO**

Controles de mantenimiento

a) Antes de utilizar el monitor;

b) cada 6 o 12 meses;

c) después de cada actualización, personal calificado de mantenimiento técnico capacitado debe llevar a cabo un control integral del dispositivo, que incluya un control funcional de seguridad.

Los elementos a controlar incluyen:

1) Controlar que el entorno operativo y la fuente de alimentación del monitor cumplan con los requerimientos pertinentes.

2) Controlar si el dispositivo y sus accesorios tienen daño mecánico.

3) Controlar si el cable de alimentación se encuentra libre de abrasión y tiene una buena efectividad de aislamiento.

**PROPAT**  $S.S.A.C.$ PABLO RATTO ERADO

PROPATO HNOS IF-2023-104361125-APN-INPM#ANMAT

Página 19 de 57

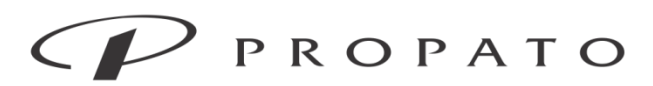

### PROPATO HNOS. S.A.I.C.

Av. Rodriguez Peña 2169 - B1676BUQ - Santos Lugares - Bs.As. Teléfono: (011) 5556-8800 - Fax: (011) 5556-8888 web: www.propato.com.ar - e-mail: contacto@propato.com.ar

4) Controlar que todas las funciones del dispositivo se puedan utilizar para el monitoreo del paciente, y garantizar que el dispositivo esté en buen estado de funcionamiento.

5) Controlar que todos los accesorios utilizados sean los designados por el fabricante.

6) Controlar si el rendimiento de la batería está OK.

7) Si el monitor está equipado con un registrador, controlar que el registrador funcione normalmente y que el papel de registro cumpla con los requerimientos específicos.

8) Controlar que la impedancia del cableado y la corriente de fuga cumplan con los requerimientos pertinentes.

No estará permitido utilizar este monitor para el monitoreo de pacientes si hubiera prueba de alguna falla funcional en el dispositivo. Comuníquese con nuestra compañía o con un ingeniero biomédico de su hospital.

Todos los controles de seguridad o tareas de mantenimiento que exijan desarmar el dispositivo, deberán ser realizadas por personal profesional de mantenimiento; el manejo realizado por personal no profesional podría causar fallas de funcionamiento en el dispositivo o riesgos relacionados con la seguridad, y también podría poner en peligro la seguridad del personal.

## *Programa de mantenimiento*

Las tareas que se detallan a continuación solo pueden ser realizadas por personal de mantenimiento profesional reconocido por la compañía. Si necesita el siguiente mantenimiento, comuníquese oportunamente con el personal de mantenimiento. Antes de proceder a la prueba o al mantenimiento, el dispositivo debe estar limpio y desinfectado.

PROPAT

PROPATO HNOS IF-2023-104361125-APN-INPM#ANMAT

Página 20 de 57

## PROPATO

Equipamiento - Insumos Médicos - Droguería

### PROPATO HNOS. S.A.I.C.

Av. Rodriguez Peña 2169 - B1676BUQ - Santos Lugares - Bs.As. Teléfono: (011) 5556-8800 - Fax: (011) 5556-8888 web: www.propato.com.ar - e-mail: contacto@propato.com.ar

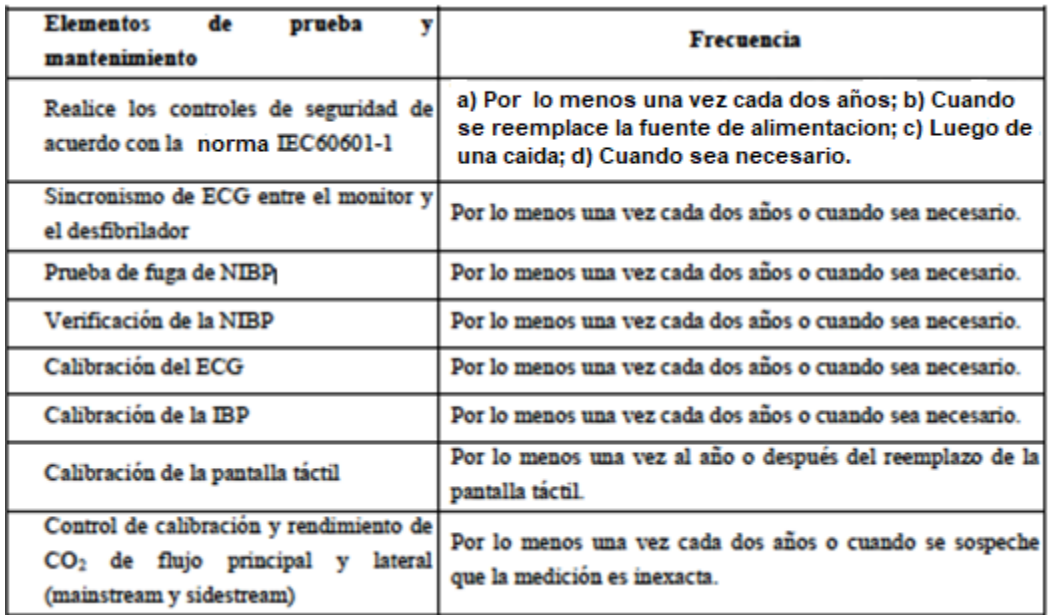

## *Calibración de ECG*

Durante el uso del monitor, se requiere calibración de ECG cuando la señal de ECG es inexacta. La calibración del ECG debe ser realizada por personal idóneo al menos una vez al año o cuando dude del valor medido.

## *Prueba de fuga de aire NIBP*

Se utiliza para comprobar si la bomba de medición NIBP tiene una fuga. Si se pasa la prueba de fugas, el sistema no dará ningún aviso; de lo contrario, habrá un mensaje de error correspondiente en el área de información de NIBP. La prueba de fuga de aire NIBP debe ser realizada por el militar aprobado por Comen al menos una vez al año o cuando dude del valor medido.

## *Calibración NIBP*

La calibración de las mediciones de NIBP debe llevarse a cabo una vez al año o cuando dude del NIBP medido por personal calificado.

**PROPATC** OS. S.A.I.C. RATTO

PROPATO HNOS SA Farm. IF-2023-104361125-APN-INPM#ANMAT

Página 21 de 57

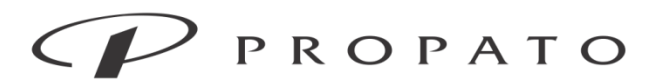

### PROPATO HNOS. S.A.I.C.

Av. Rodriguez Peña 2169 - B1676BUQ - Santos Lugares - Bs.As. Teléfono: (011) 5556-8800 - Fax: (011) 5556-8888 web: www.propato.com.ar - e-mail: contacto@propato.com.ar

Los fabricantes recomiendan un manómetro calibrado (o esfigmomanómetros de mercurio) con una precisión superior a 1 mmHg para su calibración. Ingrese [Mantenimiento], ingrese el password y seleccione [Calibración] para comenzar la calibración y este elemento se convierte en [Detener calibración].

Pasos de calibración del sensor de presión:

Los envases metálicos con un volumen de 500 ml  $\pm$  5% en lugar de puños. Conecte un medidor estándar calibrado con un error de medición de menos de 0,8 mmHg, una bomba de aire esférica con una interfaz en T y tubos inflables conectados al conector NIBP en el módulo. Ajuste el monitor al modo de "calibración" y luego infle los contenedores metálicos con bomba de aire tipo bola a una presión de 0,50 y 200 mmHg respectivamente. La diferencia de valor de presión entre el manómetro estándar y el monitor debe estar dentro de los 3 mmHg. De lo contrario, póngase en contacto con el ingeniero de mantenimiento de Comen.

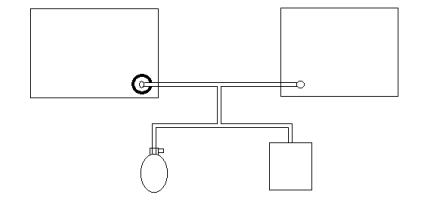

## **Calibración de pantalla táctil**

La calibración de la pantalla táctil debe realizarse al menos una vez al año o cuando la pantalla táctil no sea sensible o después de cambiar la pantalla táctil.

## **ADVERTENCIAS Y PRECAUCIONES**

Este monitor está diseñado para el monitoreo de pacientes clínicos, y solo puede ser utilizado por médicos y enfermeros capacitados y calificados.

Antes de usar, verifique el monitor y sus accesorios, para garantizar su funcionamiento normal y seguro.

PROPAT  $OS.S.A.C.$ PABLO RATTO

PROPATO HNOS IF-2023-104361125-APN-INPM#ANMAT

Página 22 de 57

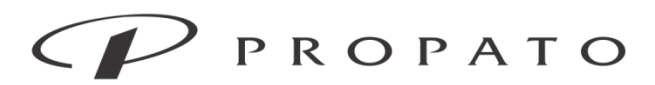

### PROPATO HNOS. S.A.I.C.

Av. Rodriguez Peña 2169 - B1676BUQ - Santos Lugares - Bs.As. Teléfono: (011) 5556-8800 - Fax: (011) 5556-8888 web: www.propato.com.ar - e-mail: contacto@propato.com.ar

No coloque el tomacorriente utilizado para desconectar el monitor del suministro de red en un lugar que no sea de fácil acceso para el operador.

El volumen y los límites máximos/mínimos de alarma deben configurarse de acuerdo al paciente. No se confíe solo del sistema de alarma sonora para el monitoreo. Un volumen muy bajo en la alarma o una alarma silenciada provocará un riesgo en la seguridad del paciente. La manera más confiable de controlar a un paciente es prestar suma atención a sus condiciones clínicas reales.

Este monitor solo puede conectarse a un tomacorriente con descarga a tierra. Si el mismo no estuviera conectado a una descarga a tierra, utilice la batería recargable para suministrar energía eléctrica al monitor.

No abra la carcasa del monitor; evite el riesgo potencial de descarga eléctrica. El mantenimiento y la actualización del monitor debe ser realizado por personal capacitado y autorizado por Comen.

Cuando elimine el material de embalaje cumpla con las leyes y disposiciones locales y con las normas de eliminación de residuos del hospital. Mantenga el material de embalaje fuera del alcance de los niños.

No utilice este instrumento en presencia de anestésicos u otras sustancias inflamables en combinación con el aire, ambientes ricos en oxígeno u óxido nitroso.

Para garantizar la seguridad, evite apilar múltiples dispositivos o colocar elementos sobre el dispositivo durante su funcionamiento.

Coloque el cable de alimentación y los cables de los diversos accesorios cuidadosamente, para evitar enredos y la potencial estrangulación de los mismos, y mantener al paciente libre de interferencia eléctrica.

Como protección de una descarga eléctrica, retire siempre el sensor y desconecte por completo el instrumento antes de higienizar al paciente.

Para pacientes con marcapasos implantados, el cardiotacómetro puede contar el pulso del marcapasos en caso de paro cardíaco o arritmia. No confíe completamente en la

**PROPATC** OS. S.A.I.C. PABLO RATTO

PROPATO HNOS SAI.C. **GUSTAVO'F. DANIELE** Farm. IF-2023-104361125-APN-INPM#ANMAT

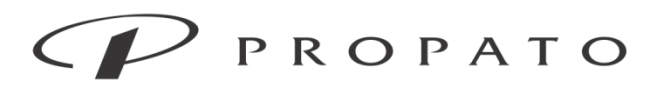

### PROPATO HNOS. S.A.I.C.

Av. Rodriguez Peña 2169 - B1676BUQ - Santos Lugares - Bs.As. Teléfono: (011) 5556-8800 - Fax: (011) 5556-8888 web: www.propato.com.ar - e-mail: contacto@propato.com.ar

función de alarma del cardiotacómetro. Los pacientes con marcapasos deben ser monitoreados detenidamente. Para activar la función de inhibición del marcapasos en el monitor, consulte la sección correspondiente del manual.

Durante el proceso de desfibrilación, el operador no debe entrar en contacto con el paciente, el monitor o la mesa de apoyo; de lo contrario, podrían producirse lesiones severas o incluso la muerte. Antes de volver a utilizar los cables, verifique que sus funciones sean normales.

El equipo conectado a este monitor debe formar un cuerpo equipotencial (conexión efectiva a tierra). Para evitar quemaduras en el paciente (causadas por una fuga eléctrica), cuando conecte el monitor a un equipo electro quirúrgico de alta frecuencia, no permita que los sensores y los cables de los sensores entren en contacto con el equipo.

Las formas de onda y parámetros fisiológicos, los mensajes de alarma y otras informaciones visualizadas en el monitor son solo para referencia del doctor, y no deben ser utilizadas directamente como base para el tratamiento clínico.

El campo electromagnético puede afectar el rendimiento del monitor. Por lo tanto, los otros dispositivos utilizados cerca del monitor deben cumplir con los requerimientos de compatibilidad electromagnética aplicable. Por ejemplo, los teléfonos celulares, las máquinas de rayos X y los dispositivos de RM son fuentes potenciales de interferencia, ya que todos transmiten radiación electromagnética de alta intensidad.

Este monitor no es un dispositivo terapéutico.

Luego de la desfibrilación, el tiempo de recuperación de la forma de onda del electrocardiograma (ECG) es de 5 s; los otros parámetros tienen un tiempo de recuperación de 10 s.

Solo está permitido conectar el monitor al equipo analógico o digital que cumpla con los estándares especificados por las normas IEC (como la IEC 60950 para equipos de procesamiento de datos, la IEC 60601-1 para equipos médicos, etc.). Y todas las

**PROPATG** OS. S.A.I.C. PABLO RATTO ERADO

OF. DANIELE Farm. IF-2023-104361125-APN-INPM#ANMAT

PROPATO HNOS SAI.C.

Página 24 de 57

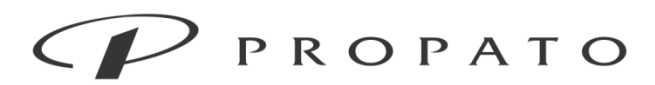

### PROPATO HNOS. S.A.I.C.

Av. Rodriguez Peña 2169 - B1676BUQ - Santos Lugares - Bs.As. Teléfono: (011) 5556-8800 - Fax: (011) 5556-8888 web: www.propato.com.ar - e-mail: contacto@propato.com.ar

configuraciones deben cumplir con la versión válida del estándar IEC 60601-1 para sistemas. La persona que conecte el equipo externo a los puertos E/S de señal, debe configurar el sistema médico y garantizar que el mismo cumpla con los estándares de la norma IEC 60601-1-1. En caso de dudas, comuníquese con el proveedor.

No toque los puertos de E/S si está en contacto con el paciente, de lo contrario puede resultar en una lesión para el paciente.

Si se conecta al mismo tiempo más de un equipo externo al monitor, a través del conector hembra del paciente, el conector de red u otras interfaces de señal, la corriente de fuga total debe estar en conformidad con lo especificado en la IEC 60601-1.

Está terminantemente prohibido conectar el cable de 3 clavijas en un tomacorriente de 2 clavijas.

## **PRECAUCIONES**

Evite daños en el monitor y garantice la seguridad del paciente; utilice los accesorios especificados en este manual.

Maneje el monitor con cuidado para evitar daños causados por caídas, golpes, oscilación violenta u otras fuerzas mecánicas externas.

Antes de encender el monitor, confirme que la tensión y la frecuencia eléctrica cumplan con los requerimientos que se especifican en la placa de identificación o en este manual. Al finalizar su vida útil, el monitor y sus accesorios se deben eliminar de acuerdo con las leyes y disposiciones locales o según las normas del hospital.

## Nota

Coloque el monitor en una posición donde se pueda realizar la observación, funcionamiento y mantenimiento de manera conveniente.

El presente manual de instrucciones se basa en la configuración más completa, por lo tanto, algunos contenidos pueden no aplicar a su equipo.

**PROPAT**  $OS.SAIC$ 

PROPATO HNOS SA IF-2023-104361125-APN-INPM#ANMAT

Página 25 de 57

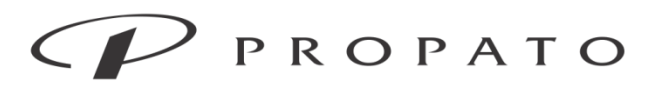

### PROPATO HNOS. S.A.I.C.

Av. Rodriguez Peña 2169 - B1676BUQ - Santos Lugares - Bs.As. Teléfono: (011) 5556-8800 - Fax: (011) 5556-8888 web: www.propato.com.ar - e-mail: contacto@propato.com.ar

Conserve este manual a mano para una referencia fácil y oportuna.

Este equipo no es para uso doméstico.

Este monitor solo puede ser utilizado en un paciente por vez.

La vida útil del monitor es de 10 años.

## *Instrucciones de seguridad*

Este monitor está diseñado de acuerdo con los estándares internacionales de seguridad para equipos electro médicos. Cuenta con prueba de desfibrilación y protección electro quirúrgica con puesta a tierra flotante. Utilice los conectores correctos aplíquelos de acuerdo con las instrucciones del fabricante.

## *Requisitos Medio ambientales*

Cumpla con las siguientes instrucciones para garantizar la seguridad absoluta de la instalación eléctrica.

El monitor debe ser utilizado en un entorno donde se puedan evitar, de manera razonable, la vibración, el polvo, los gases corrosivos o explosivos, la temperatura y la humedad extrema, etc.

Cuando se instala el monitor en un espacio cerrado, asegúrese de que el mismo se encuentre bien ventilado. Deje por lo menos 2 pulgadas (5cm) de espacio libre alrededor del monitor para la circulación del aire. Además, deje suficiente espacio a su alrededor para facilitar la operación y el mantenimiento.

El monitor se debe almacenar y operar dentro de una temperatura ambiente de -20°C a +60°C y de 5°C a 40°C respectivamente. Una temperatura ambiente hostil podría afectar la precisión y exactitud del monitor, y dañar los componentes y circuitos.

PROPAT

**PROPATO HNOS** IF-2023-104361125-APN-INPM#ANMAT

Página 26 de 57

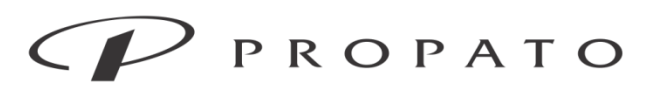

### PROPATO HNOS. S.A.I.C.

Av. Rodriguez Peña 2169 - B1676BUQ - Santos Lugares - Bs.As. Teléfono: (011) 5556-8800 - Fax: (011) 5556-8888 web: www.propato.com.ar - e-mail: contacto@propato.com.ar

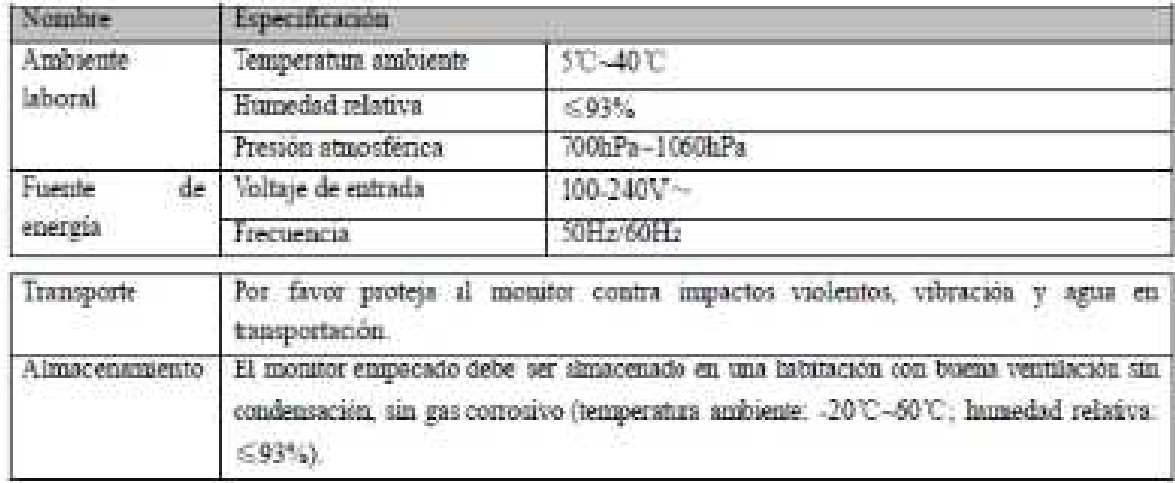

## *Protección de puesta a tierra*

Para proteger a los pacientes y al operador, el recinto del monitor debe estar conectado a tierra. El monitor está equipado con un cable extraíble de tres hilos. Cuando el cable conecta un conector de enchufe correspondiente, el cable de conexión a tierra de la línea de alimentación conecta a tierra el monitor. En caso de que no se disponga de un conector de tres enchufes, se debe consultar al personal de funcionamiento eléctrico.

El cable de conexión a tierra debe conectarse con el terminal de conexión a tierra equipotencial del instrumento. Los usuarios de instrumentos que no sepan si una combinación determinada de instrumentos puede ocasionar peligros, deben consultar a los fabricantes o expertos pertinentes en este campo para garantizar que la seguridad requerida de los instrumentos combinados no se vea comprometida cuando la combinación dada esté en uso.

## *Condensación*

Debe garantizarse que los instrumentos de trabajo no formen condensación. La transferencia del instrumento de una habitación a otra puede causar condensación en el instrumento. Esto se atribuye a su exposición al aire húmedo a diferentes

PROPATC  $DS.S.A.C.$ 

PROPATO HNOS SA IF-2023-104361125-APN-INPM#ANMAT

Página 27 de 57

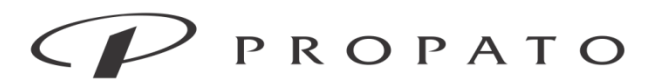

### PROPATO HNOS. S.A.I.C.

Av. Rodriguez Peña 2169 - B1676BUQ - Santos Lugares - Bs.As. Teléfono: (011) 5556-8800 - Fax: (011) 5556-8888 web: www.propato.com.ar - e-mail: contacto@propato.com.ar

temperaturas. Se pueden evitar problemas innecesarios colocando el instrumento en un lugar seco antes de ponerlo en uso.

Nota: La condensación se define como el cambio del estado físico de gases a líquidos cuando se enfrían, por ejemplo, el vapor de agua cuando se enfría se transforma en agua. Cuanto más baja es la temperatura, más rápida se forma la condensación.

**PROPATC** S. S.A.I.C. PABLO RATTO

PROPATO HNOS NIELE Farm. IF-2023-104361125-APN-INPM#ANMAT

Página 28 de 57

## Equipamiento - Insumos Médicos - Droguería

**PROPATO HNOS. S.A.I.C.**<br>Av. Rodriguez Peña 2169 - B1676BUQ - Santos Lugares - Bs.As.<br>Teléfono: (011) 5556-8800 - Fax: (011) 5556-8888 web: www.propato.com.ar - e·mail: contacto@propato.com.ar

## *Lista de accesorios*

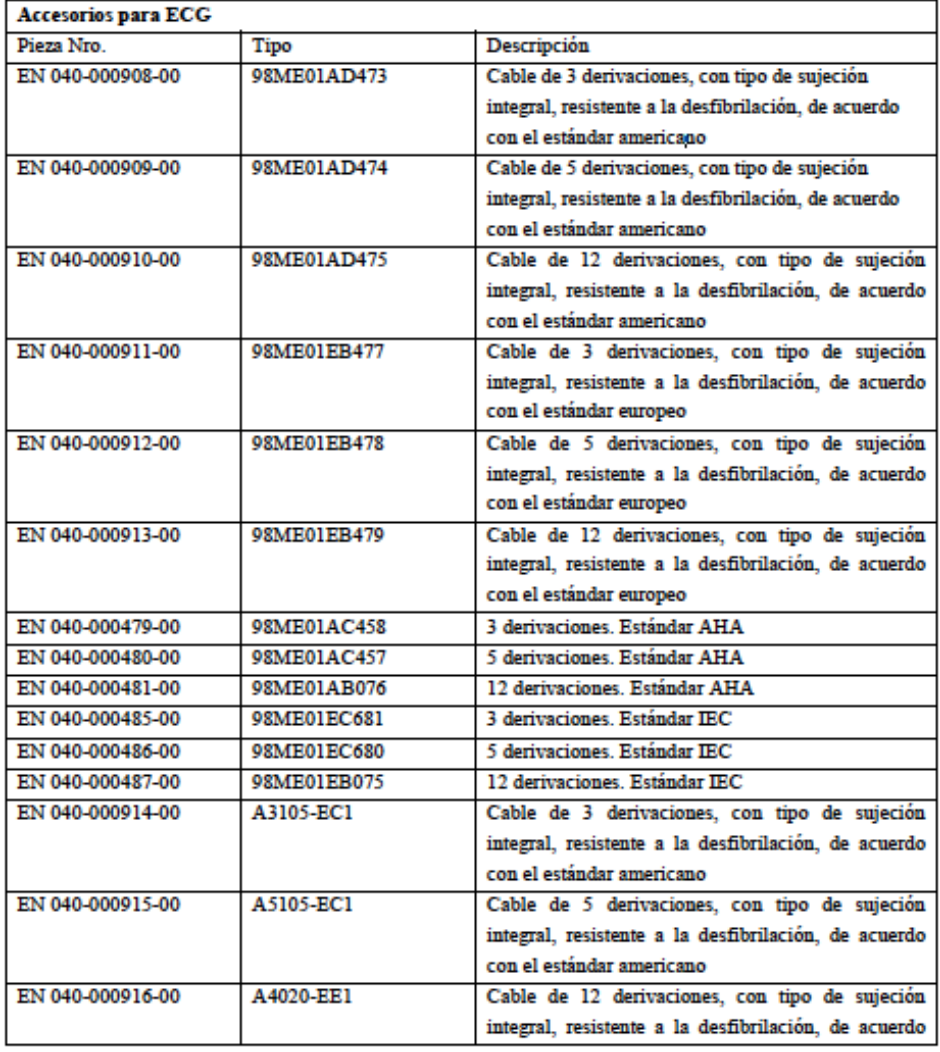

**PROPATO** OS. S.A.I.C. PABLO ARATTO ERADO

PROPATO HNOS SA  $1.C.$ DANIELE Farm. GUSTAVO F. IF-2023-104361125-APN-INPM#ANMAT

Página 29 de 57

## Equipamiento - Insumos Médicos - Droguería

**PROPATO HNOS. S.A.I.C.**<br>Av. Rodriguez Peña 2169 - B1676BUQ - Santos Lugares - Bs.As.<br>Teléfono: (011) 5556-8800 - Fax: (011) 5556-8888 web: www.propato.com.ar - e·mail: contacto@propato.com.ar

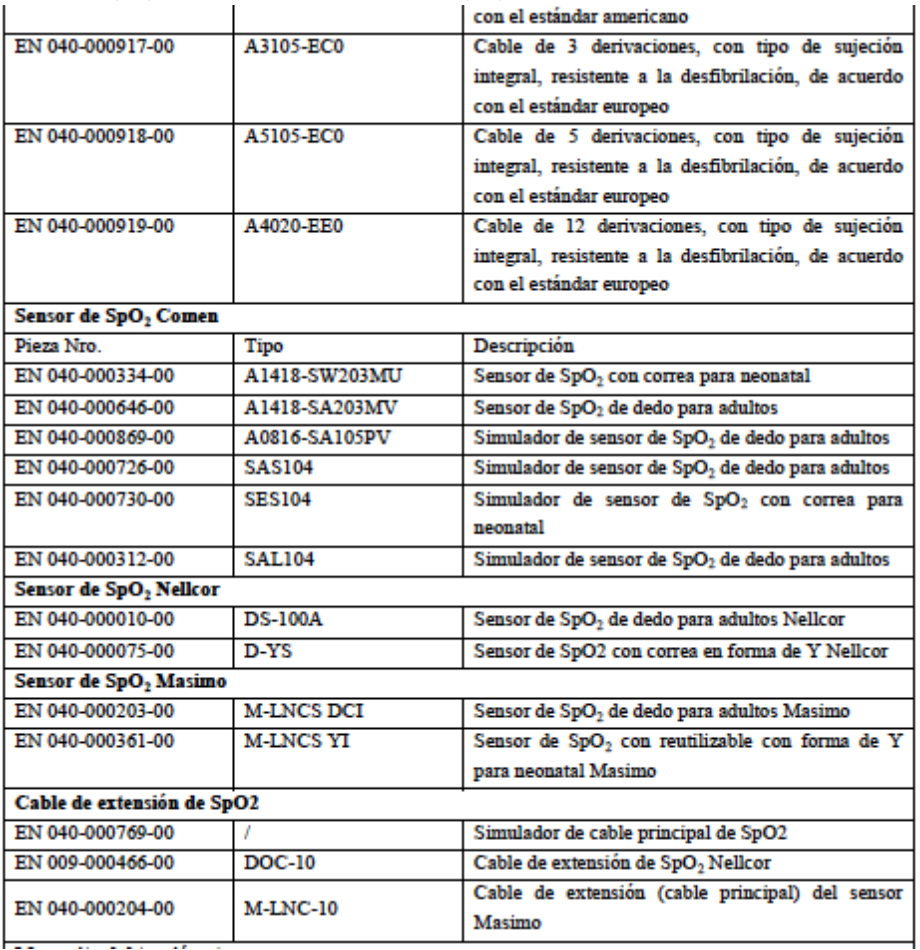

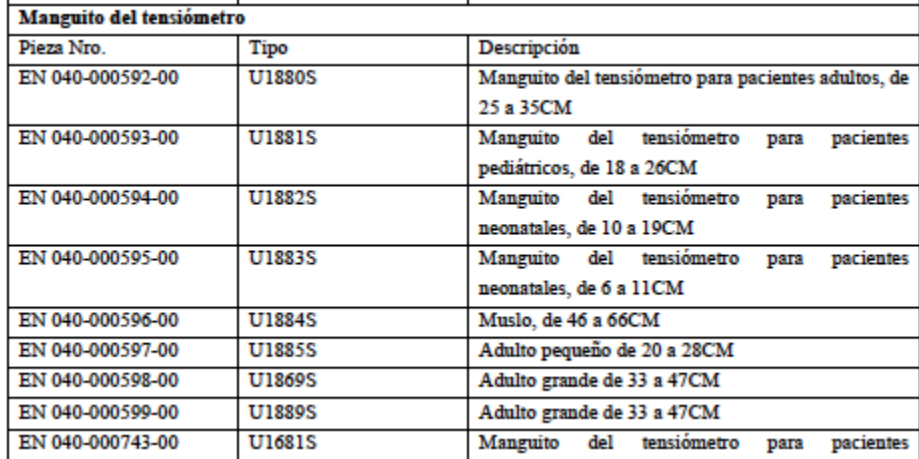

**PROPATG** OS. S.A.I.C. PABLO CARATTO ERADO

PROPATO HNOS I.C. S NIELE D Farm. GUSTAVOT. IF-2023-104361125-APN-INPM#ANMAT

Página 30 de 57

## Equipamiento - Insumos Médicos - Droguería

PROPATO HNOS. S.A.I.C.<br>Av. Rodriguez Peña 2169 - B1676BUQ - Santos Lugares - Bs.As. Teléfono: (011) 5556-8800 - Fax: (011) 5556-8888 web: www.propato.com.ar - e·mail: contacto@propato.com.ar

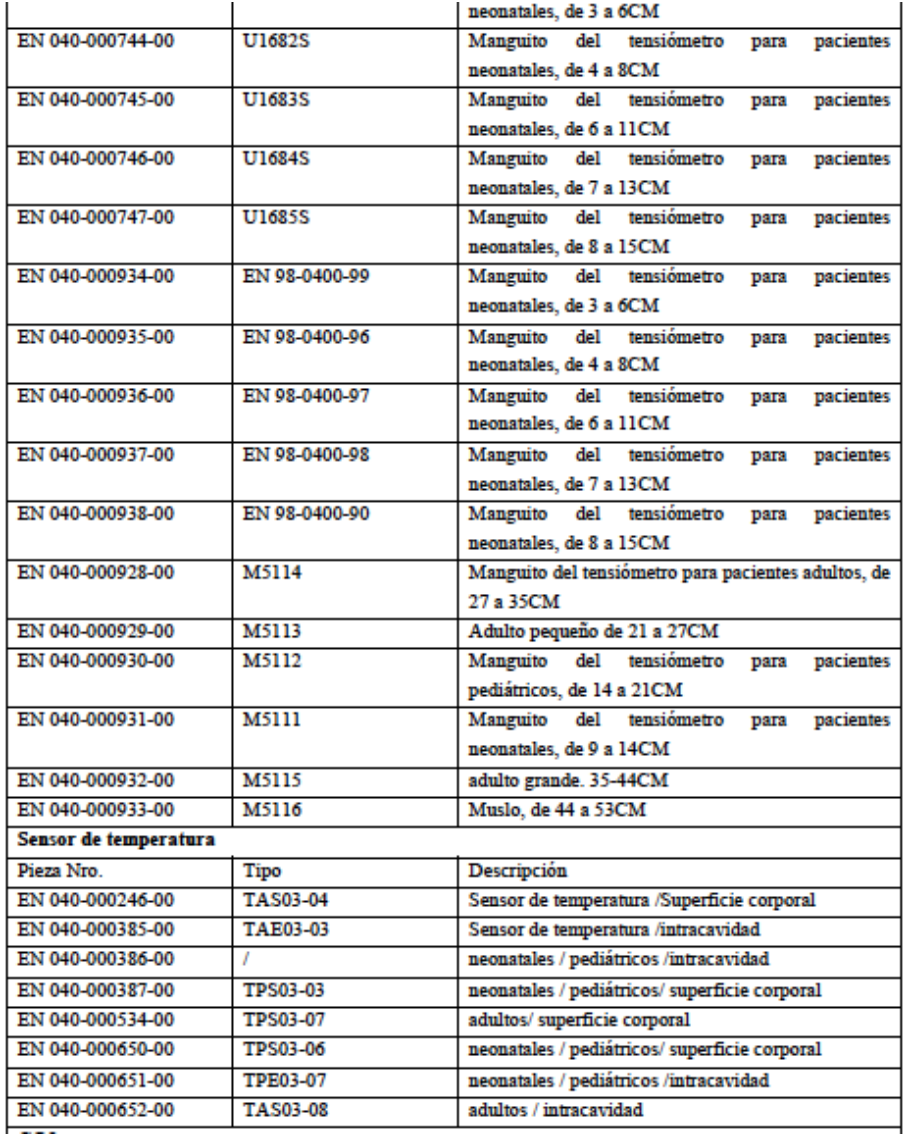

PROPATO OS. S.A.I.C. PABLO RATTO **RADO** 

PROPATO HNOS  $1.C.$  $\mathbf{s}$ ANIELE D. Farm. GUSTAV IF-2023-104361125-APN-INPM#ANMAT

Página 31 de 57

## Equipamiento - Insumos Médicos - Droguería

PROPATO HNOS. S.A.I.C.<br>Av. Rodriguez Peña 2169 - B1676BUQ - Santos Lugares - Bs.As. Teléfono: (011) 5556-8800 - Fax: (011) 5556-8888 web: www.propato.com.ar - e-mail: contacto@propato.com.ar

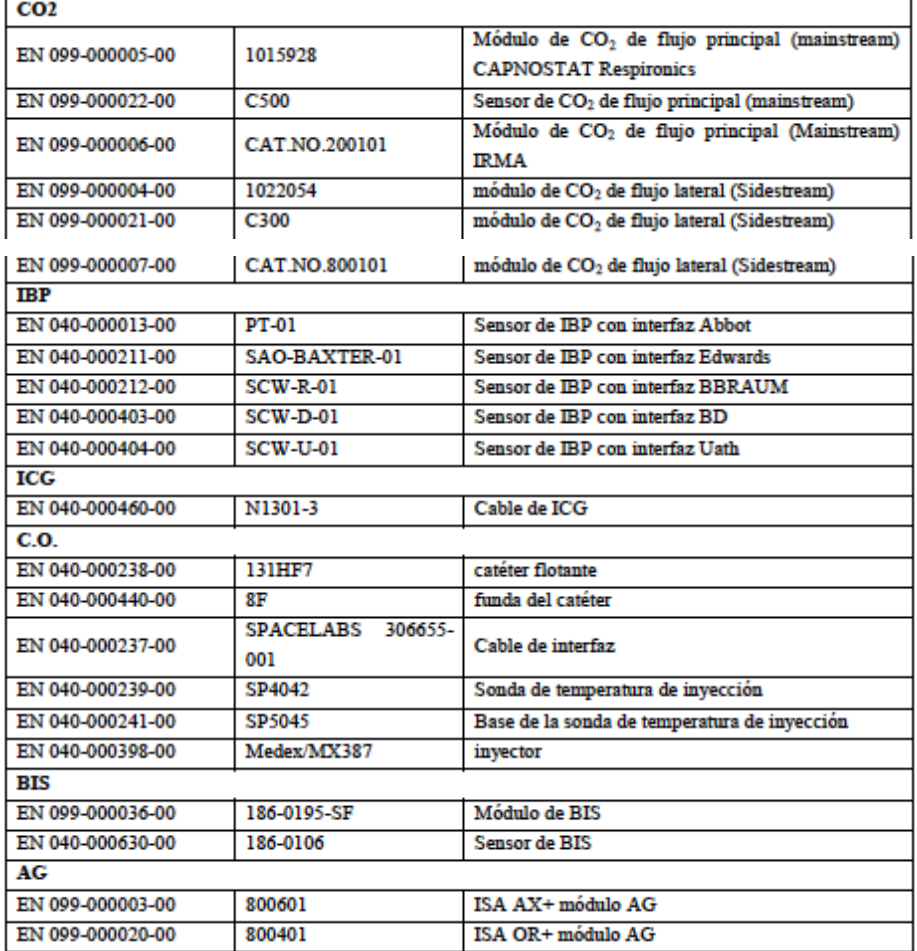

## **CONTRAINDICACIONES**

Ninguna.

**PROPATO** OS. S.A.I.C. PABLO RATTO ERADO

PROPATO HNOS SA  $1.C.$ Farm. GUSTAVO F. DANIELE IF-2023-104361125-APN-INPM#ANMAT

Página 32 de 57

Equipamiento - Insumos Médicos - Droguería

**PROPATO HNOS. S.A.I.C.**<br>Av. Rodriguez Peña 2169 - B1676BUQ - Santos Lugares - Bs.As.<br>Teléfono: (011) 5556-8800 - Fax: (011) 5556-8888 web: www.propato.com.ar - e-mail: contacto@propato.com.ar

## **DECLARACIONES DEL FABRICANTE**

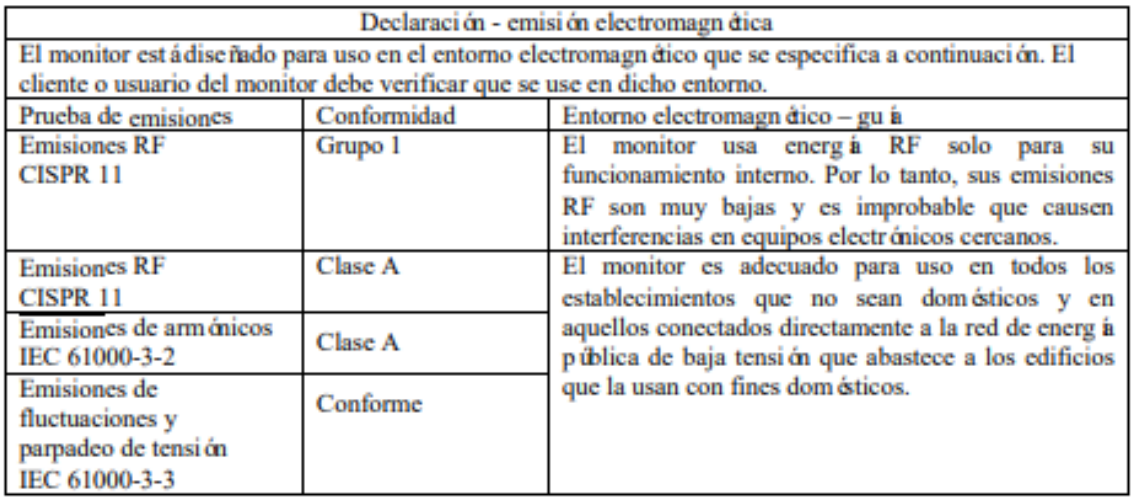

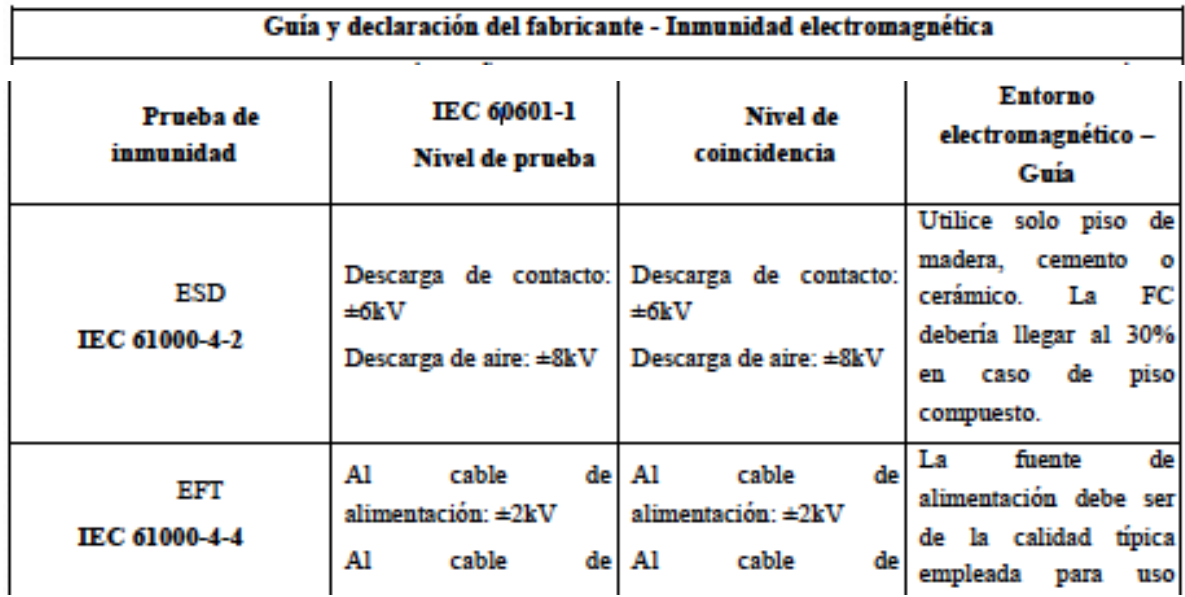

PROPATO OS. S.A.I.C. PABLO ( **ARATTO** ERADO

PROPATO HNOS SAI.C. Farm. GUSTAVO F. DANIELE IF-2023-104361125-APN-INPM#ANMAT

Página 33 de 57

Equipamiento - Insumos Médicos - Droguería

PROPATO HNOS. S.A.I.C.<br>Av. Rodriguez Peña 2169 - B1676BUQ - Santos Lugares - Bs.As. Teléfono: (011) 5556-8800 - Fax: (011) 5556-8888 web: www.propato.com.ar - e·mail: contacto@propato.com.ar

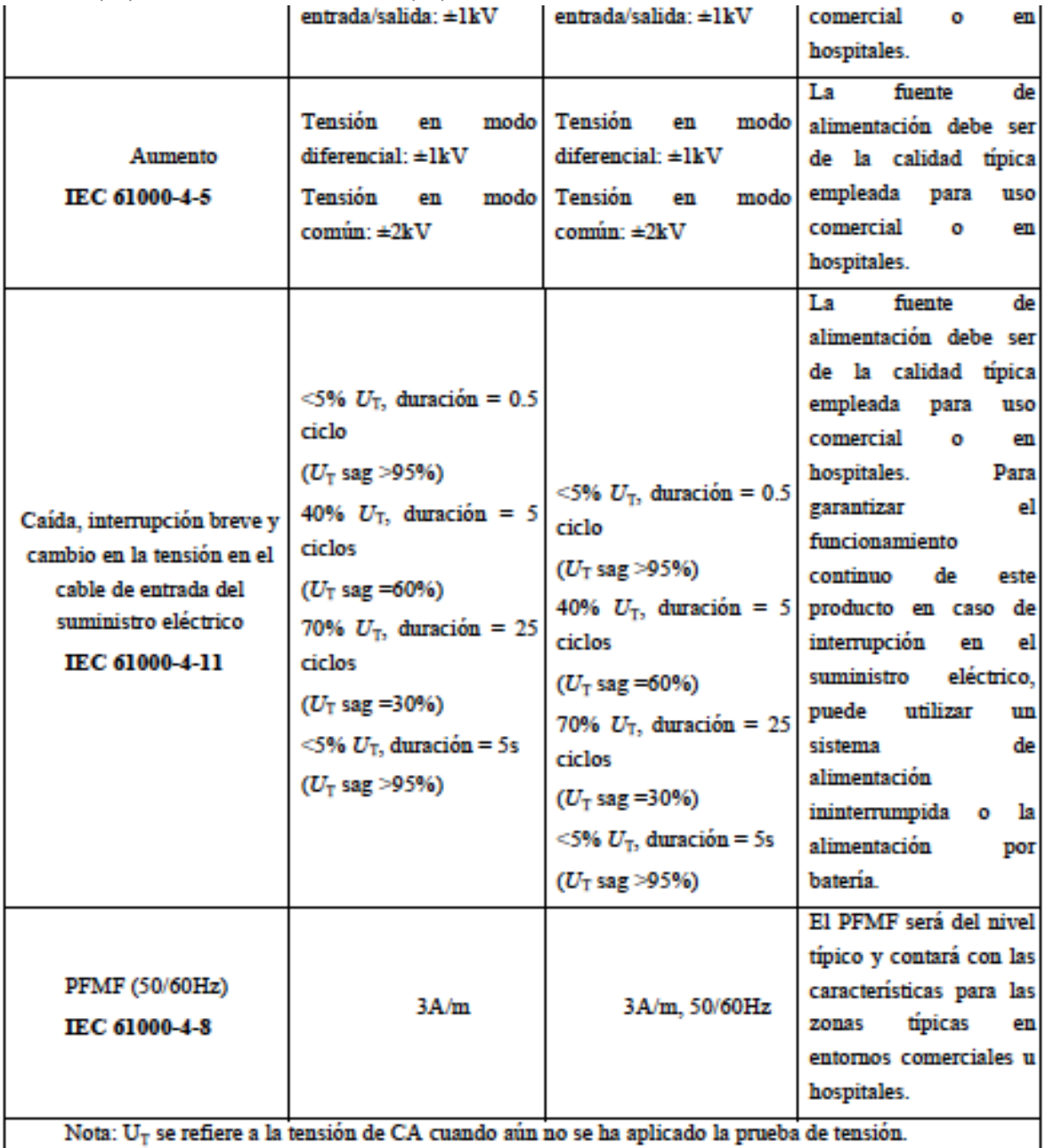

**PROPATO** OS. S.A.I.C. PABLO RATTO RADO

PROPATO HNOS SA  $1.C.$ NIELE  $\Box$ Farm. GUSTAV IF-2023-104361125-APN-INPM#ANMAT

Página 34 de 57

## $P$  P R O P A T O

## Equipamiento - Insumos Médicos - Droguería

### PROPATO HNOS. S.A.I.C.

Av. Rodriguez Peña 2169 - B1676BUQ - Santos Lugares - Bs.As. Teléfono: (011) 5556-8800 - Fax: (011) 5556-8888 web: www.propato.com.ar - e-mail: contacto@propato.com.ar

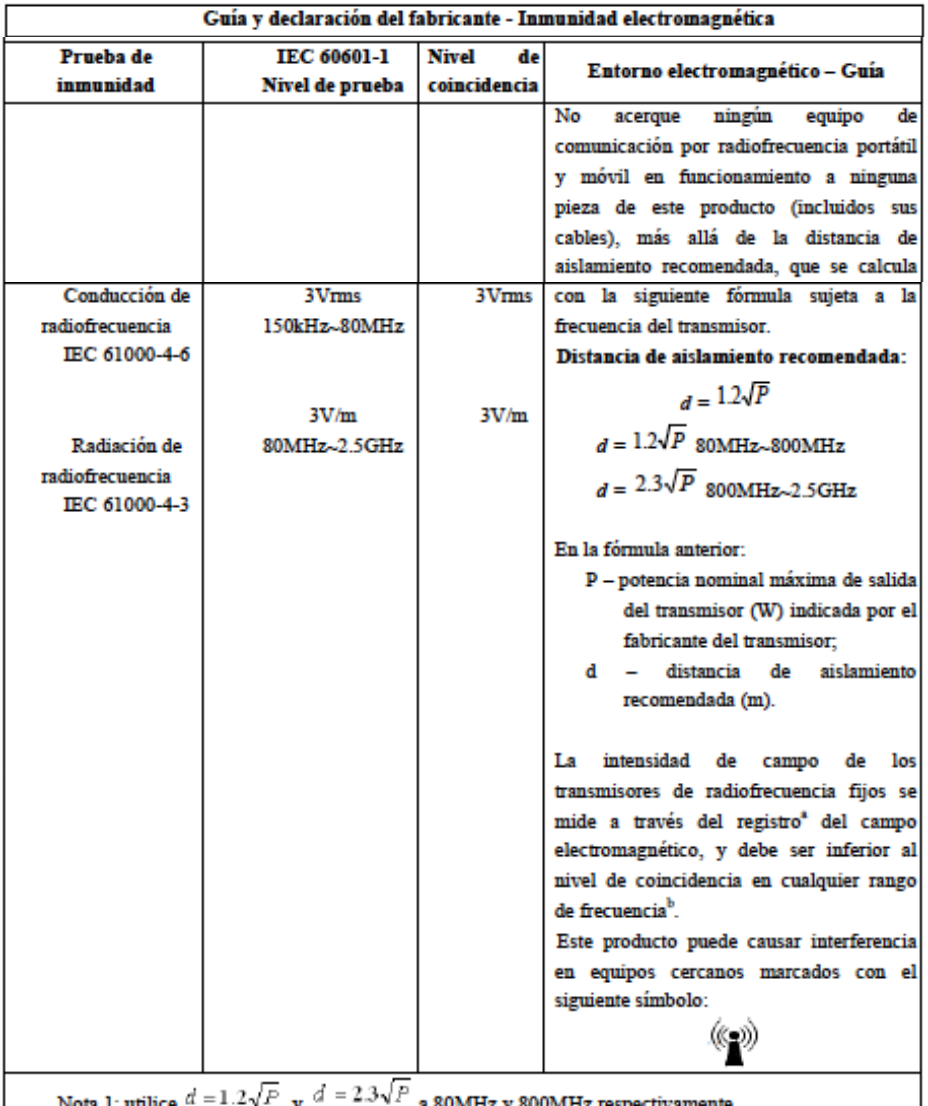

a 80MHz y 800M iz respect  $\mathbf y$ 

Nota 2: la guía anterior puede no aplicarse en todos los casos, ya que las transmisiones electromagnéticas se encuentran influenciadas por edificios, objetos y la absorción y reflexión de los cuerpos humanos.

a. El campo de intensidad de los transmisores fijos, como radio, teléfono (celular/inalámbrico), estación terrestre de radio móvil, radio aficionado, transmisión de radio AM y FM y televisión, no se pueden predecir con precisión en teoría. Para evaluar el entorno electromagnético de los transmisores de radiofrecuencia fijos, intente registrar el campo electromagnético. Si la intensidad de campo medida de este producto es mayor que el nivel de coincidencia de radiofrecuencia aplicable más arriba, observe y verifique si este producto funciona correctamente. Si se observa alguna anomalía en el rendimiento, será necesario tomar medidas adicionales, por ejemplo, ajustar la dirección o la ubicación del producto. b. La intensidad de campo debe ser inferior a 3V/m en el rango de 150kHz a 80MHz.

PROPATO<sup>1</sup> OS. S.A.I.C. PABLO **ARATTO** 

PROPATO HNOS SAI.C. Farm. GUSTAVO F. DANIELE IF-2023-104361125-APN-INPM#ANMAT

## Equipamiento - Insumos Médicos - Droguería

### PROPATO HNOS. S.A.I.C.

Av. Rodriguez Peña 2169 - B1676BUQ - Santos Lugares - Bs.As. Teléfono: (011) 5556-8800 - Fax: (011) 5556-8888 web: www.propato.com.ar - e-mail: contacto@propato.com.ar

### Distancia de aislamiento recomendada entre este producto y un equipo de comunicación por radiofrecuencia portátil o móvil

Este producto está diseñado para funcionar en un entorno electromagnético con perturbación por radiación de radiofrecuencia controlada. Puede evitar la interferencia electromagnética conservando la siguiente distancia de aislamiento recomendada entre el equipo de comunicación por radiofrecuencia portátil o móvil (transmisores) y este producto, sujeto a la potencia nominal máxima de salida de dicho equipo de comunicaciones.

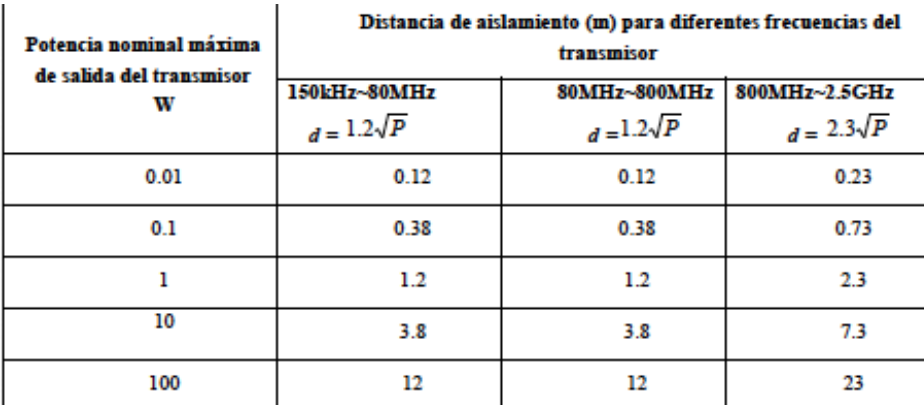

En caso de que la potencia nominal máxima de salida fuera distinta de las detalladas más arriba, para calcular la distancia de aislamiento recomendada "d" (m), utilice la fórmula ("P" se refiere a la potencia nominal máxima de salida del transmisor (W) indicada por el fabricante del transmisor) en la columna correspondiente de frecuencia del transmisor.

Nota 1: utilice  $d = 1.2\sqrt{P}$  y  $d = 2.3\sqrt{P}$  a 80MHz y 800MHz respectivamente.

Nota 2: la guía anterior puede no aplicarse en todos los casos, ya que las transmisiones electromagnéticas se encuentran influenciadas por edificios, objetos y la absorción y reflexión de los cuerpos humanos.

PROPATO

PROPATOHNOS SALI.C.<br>
Fam. SUSTAVOF. DANIELE<br>
IF-2023-104361125-APN-INPM#ANMAT

Página 36 de 57

## Equipamiento - Insumos Médicos - Droguería

**PROPATO HNOS. S.A.I.C.**<br>Av. Rodriguez Peña 2169 - B1676BUQ - Santos Lugares - Bs.As.<br>Teléfono: (011) 5556-8800 - Fax: (011) 5556-8888 web: www.propato.com.ar - e·mail: contacto@propato.com.ar

*Especificaciones del producto*

### *Tipo de Monitor* and a product of the con-

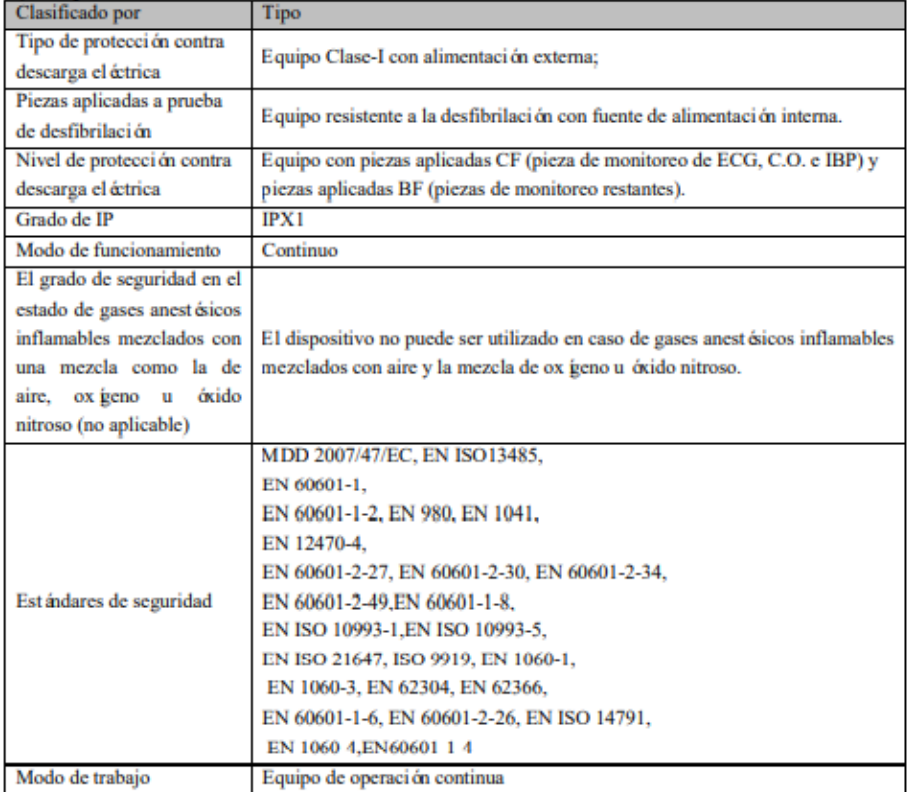

## *Especificaciones ambientales*

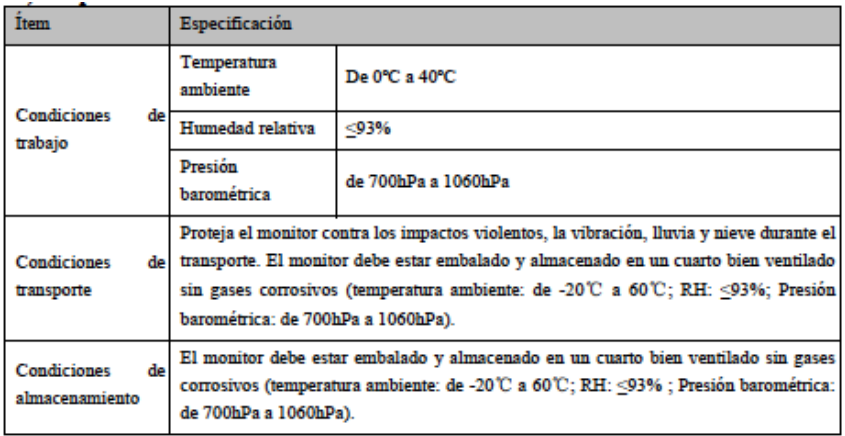

**PROPATO** OS. S.A.I.C. PABLO Q CARATTO DERADO

PROPATO HNOS SAI.C. Farm. QUSTAVO F. DANIELE IF-2023-104361125-APN-INPM#ANMAT

Página 37 de 57

## Equipamiento - Insumos Médicos - Droguería

**PROPATO HNOS. S.A.I.C.**<br>Av. Rodriguez Peña 2169 - B1676BUQ - Santos Lugares - Bs.As.<br>Teléfono: (011) 5556-8800 - Fax: (011) 5556-8888 web: www.propato.com.ar - e·mail: contacto@propato.com.ar

## *Fuente de alimentación*

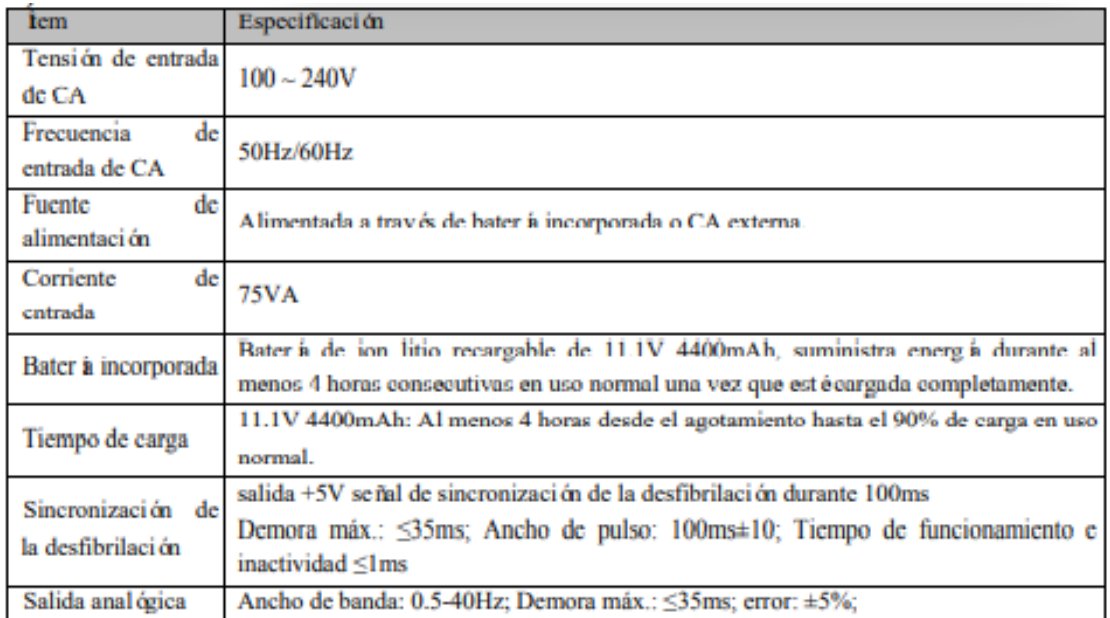

## *Especificaciones generales*

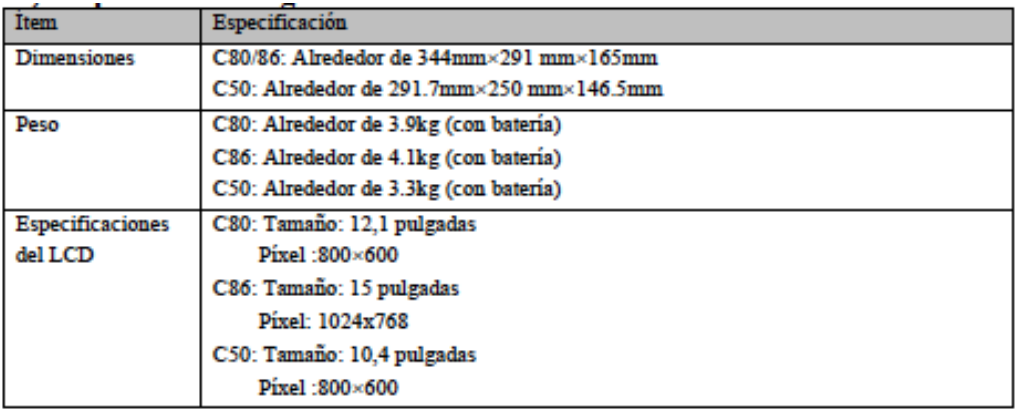

PROPATO<sup>1</sup> OS. S.A.I.C. PABLO RATTO **RADO** 

PROPATO HNOS SAI.C. Farm. GUSTAVO F. DANIELE IF-2023-104361125-APN-INPM#ANMAT

Página 38 de 57

## Equipamiento - Insumos Médicos - Droguería

**PROPATO HNOS. S.A.I.C.**<br>Av. Rodriguez Peña 2169 - B1676BUQ - Santos Lugares - Bs.As.<br>Teléfono: (011) 5556-8800 - Fax: (011) 5556-8888 web: www.propato.com.ar - e·mail: contacto@propato.com.ar

## *Star 8000/8000F/8000H*

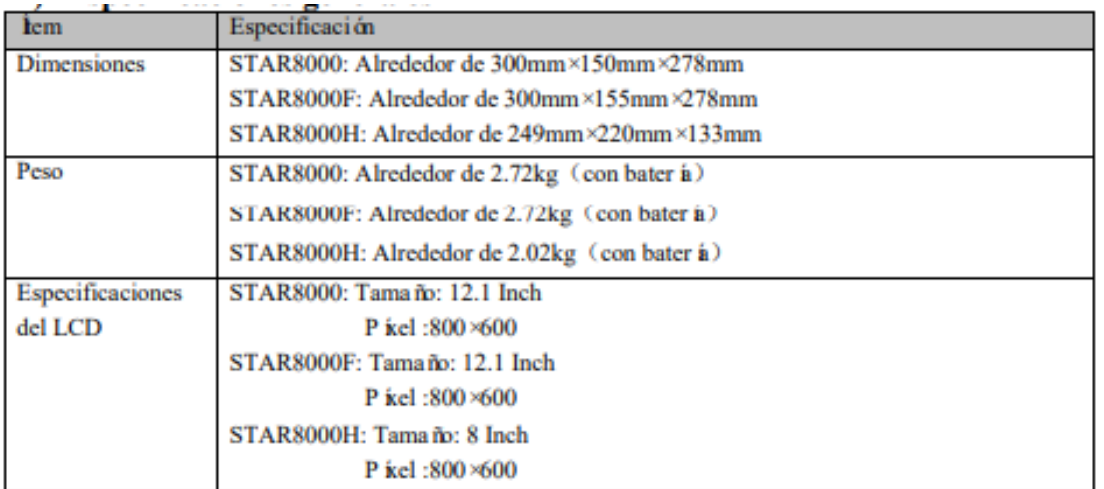

## *Especificaciones del ECG*

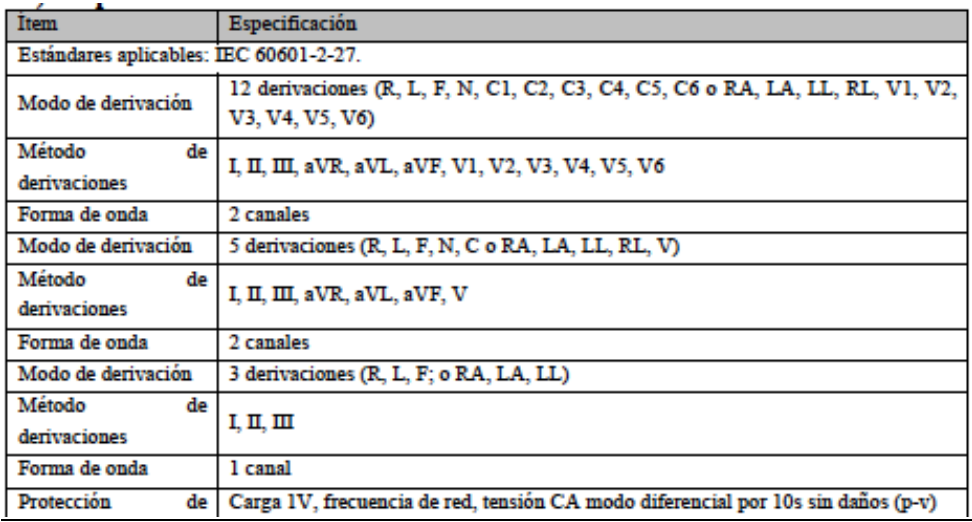

PROPATO<sub>V</sub> OS. S.A.I.C. PABLO RATTO RADO

PROPATO HNOS SAI.C. DANIELE Farm. GUSTAVOT. IF-2023-104361125-APN-INPM#ANMAT

Página 39 de 57

## Equipamiento - Insumos Médicos - Droguería

PROPATO HNOS. S.A.I.C.<br>Av. Rodriguez Peña 2169 - B1676BUQ - Santos Lugares - Bs.As. Teléfono: (011) 5556-8800 - Fax: (011) 5556-8888 web: www.propato.com.ar - e·mail: contacto@propato.com.ar

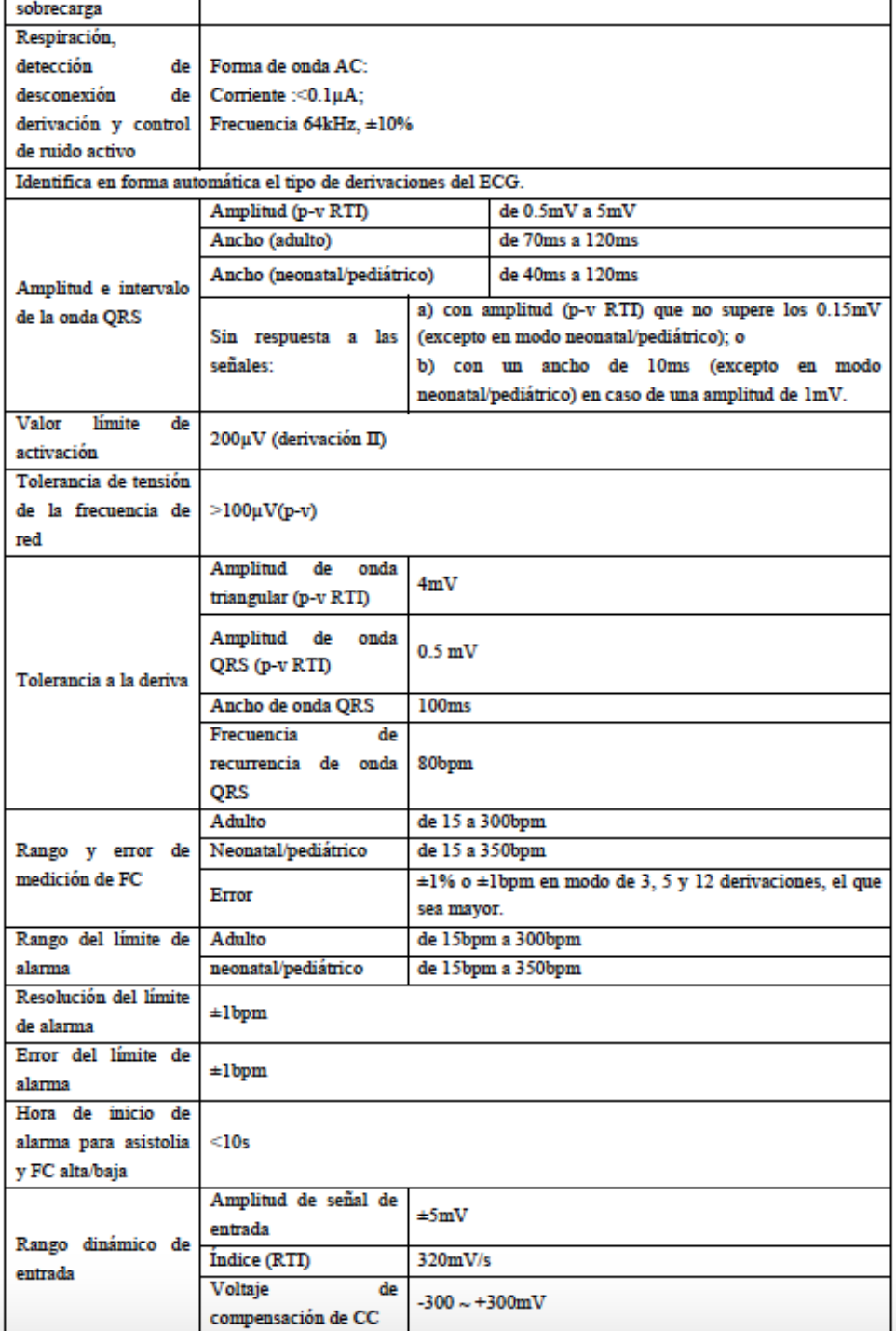

**PROPATO** OS. S.A.I.C. PABLO CARATTO DERADO

PROPATO HNOS SA  $1.C.$ DANIELE Farm. GUSTAVOT. IF-2023-104361125-APN-INPM#ANMAT

Página 40 de 57

## Equipamiento - Insumos Médicos - Droguería

PROPATO HNOS. S.A.I.C.<br>Av. Rodriguez Peña 2169 - B1676BUQ - Santos Lugares - Bs.As. Teléfono: (011) 5556-8800 - Fax: (011) 5556-8888 web: www.propato.com.ar - e·mail: contacto@propato.com.ar

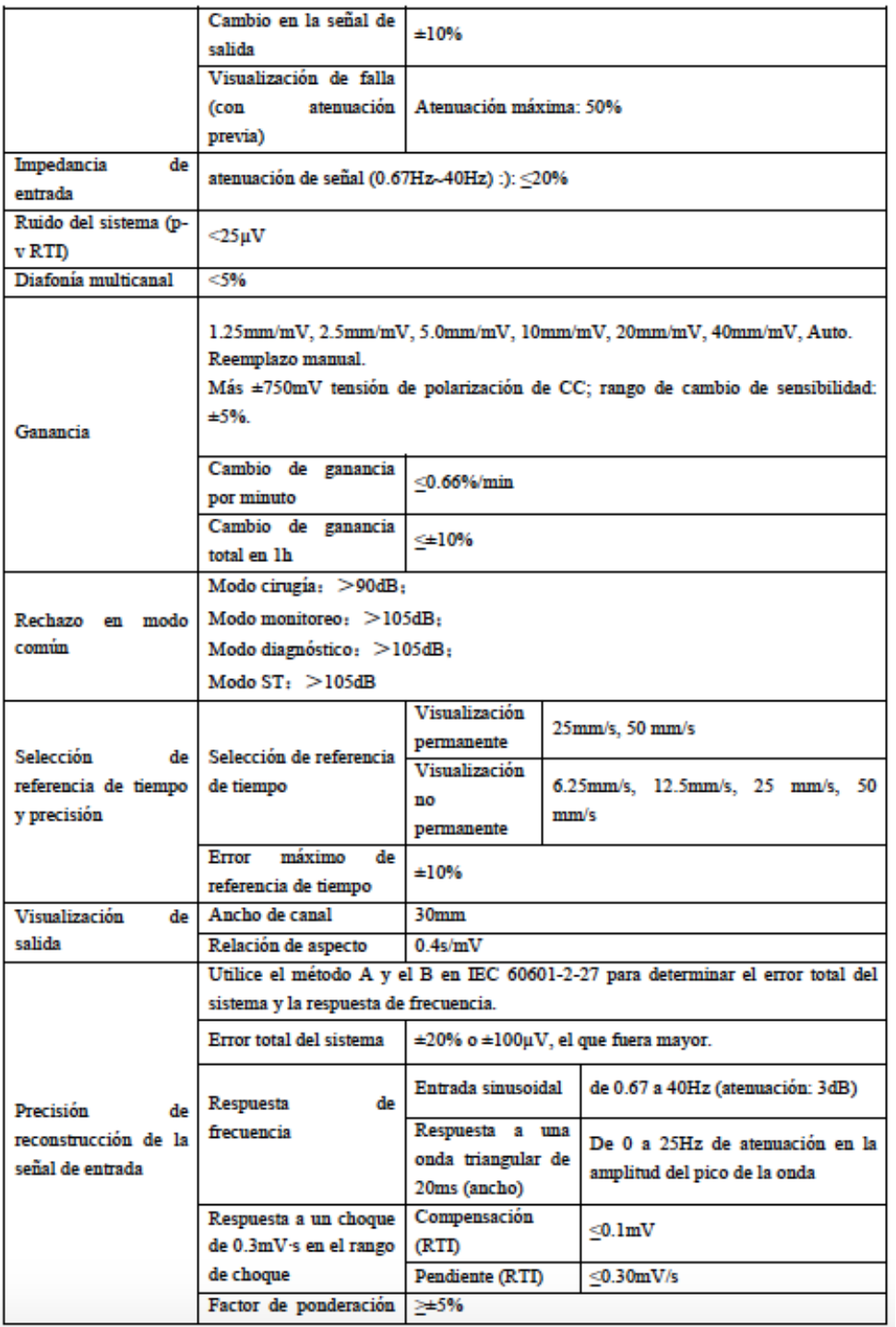

**PROPATO** OS. S.A.I.C. PABLO RATTO RADO

PROPATO HNOS SA  $1.C.$ DANIELE Farm. GUSTAVOF. IF-2023-104361125-APN-INPM#ANMAT

Página 41 de 57

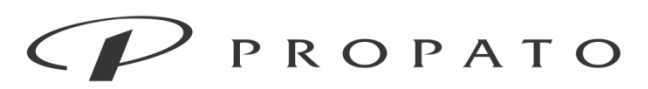

PROPATO HNOS. S.A.I.C.<br>Av. Rodriguez Peña 2169 - B1676BUQ - Santos Lugares - Bs.As. Teléfono: (011) 5556-8800 - Fax: (011) 5556-8888 web: www.propato.com.ar - e·mail: contacto@propato.com.ar

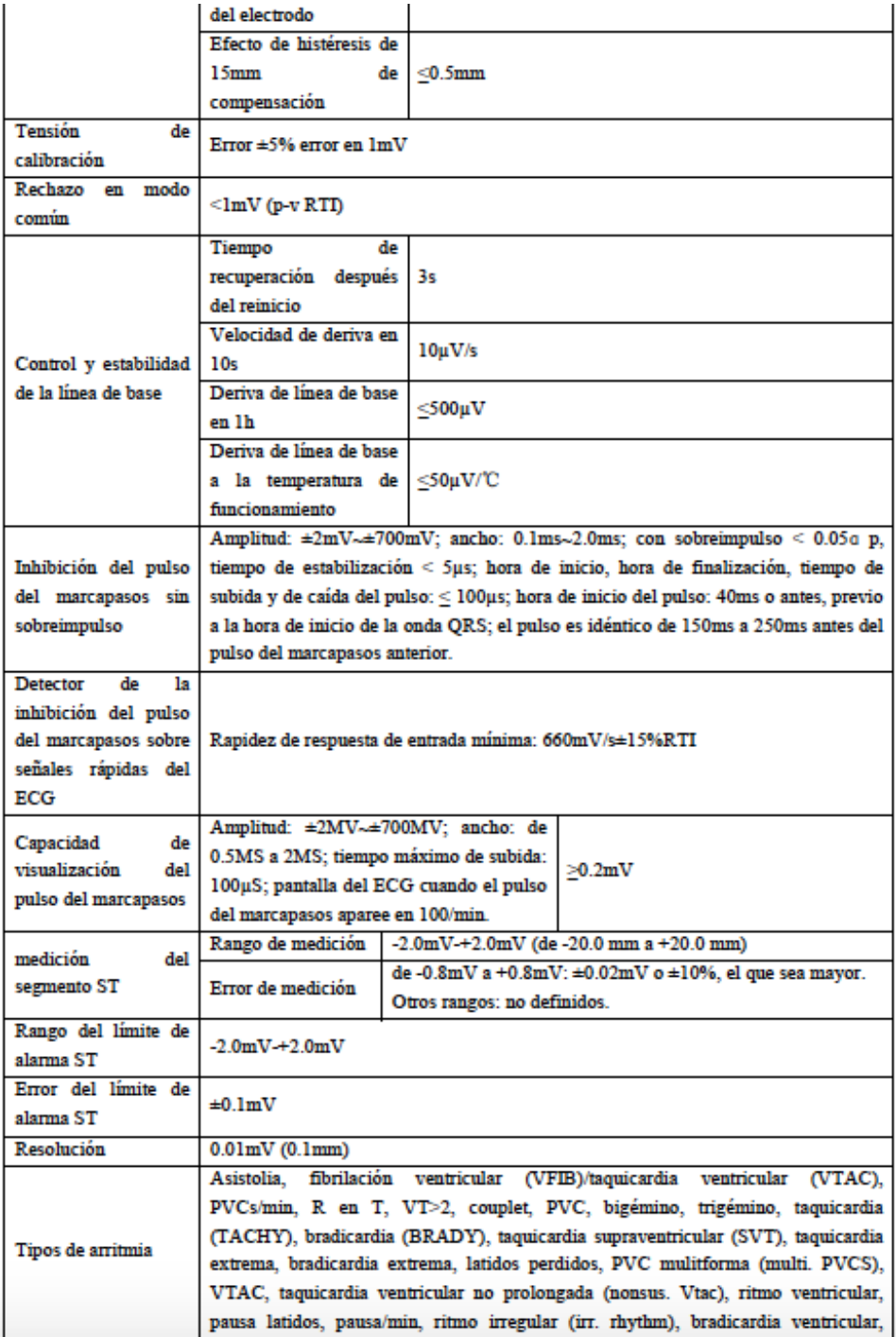

**PROPATG** OS. S.A.I.C. PABLO CARATTO ERADO

PROPATO HNOS  $1.C.$  $\mathbf{s}$ ANIELE D. Farm. GUSTAVOF IF-2023-104361125-APN-INPM#ANMAT

Página 42 de 57

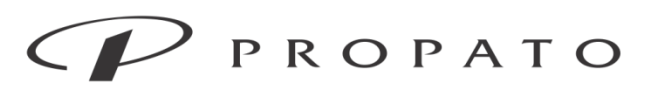

**PROPATO HNOS. S.A.I.C.**<br>Av. Rodriguez Peña 2169 - B1676BUQ - Santos Lugares - Bs.As.<br>Teléfono: (011) 5556-8800 - Fax: (011) 5556-8888 web: www.propato.com.ar - e-mail: contacto@propato.com.ar

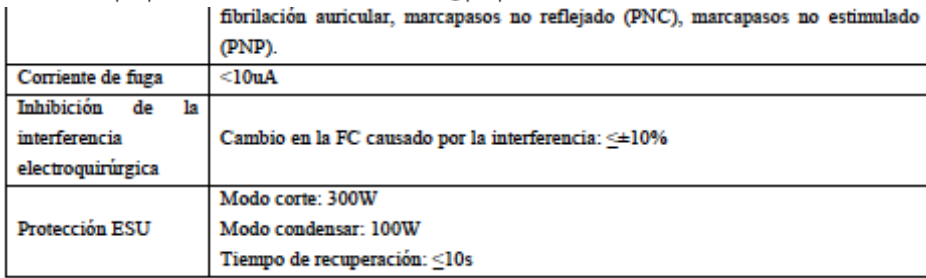

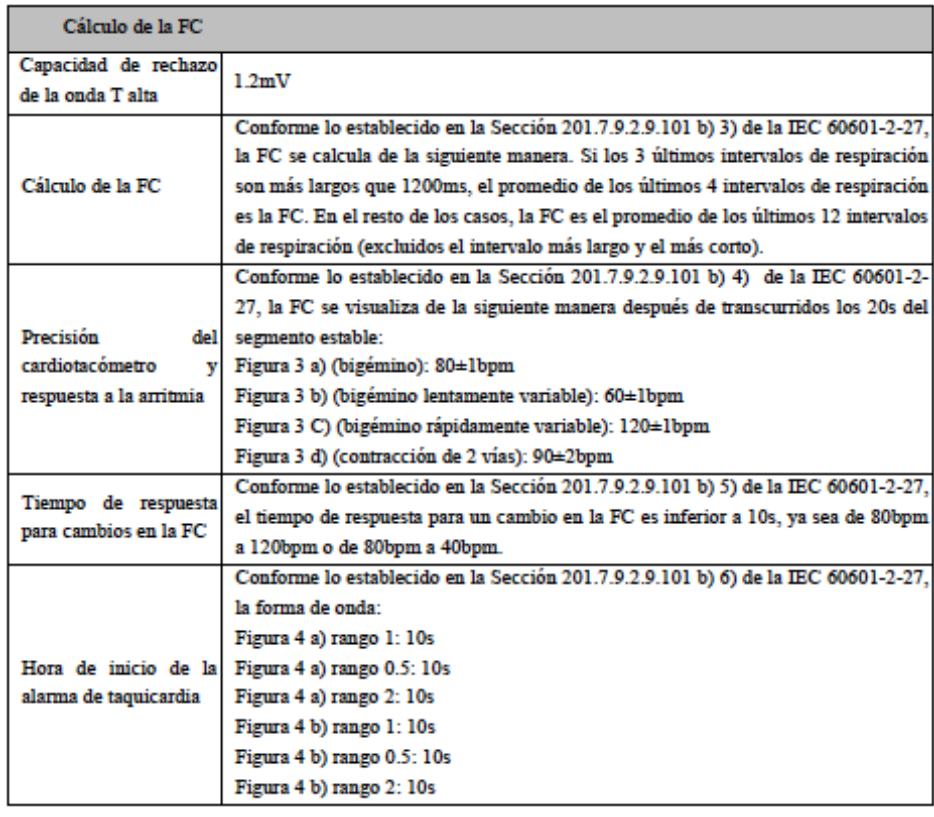

**PROPATO** OS. S.A.I.C. PABLO **ARATTO** ERADO

PROPATO HNOS I.C. ANIELE D Farm. GUSTAV IF-2023-104361125-APN-INPM#ANMAT

Página 43 de 57

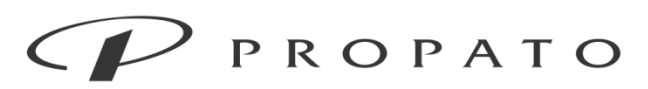

**PROPATO HNOS. S.A.I.C.**<br>Av. Rodriguez Peña 2169 - B1676BUQ - Santos Lugares - Bs.As.<br>Teléfono: (011) 5556-8800 - Fax: (011) 5556-8888 web: www.propato.com.ar - e·mail: contacto@propato.com.ar

## *Especificaciones de respiracion*

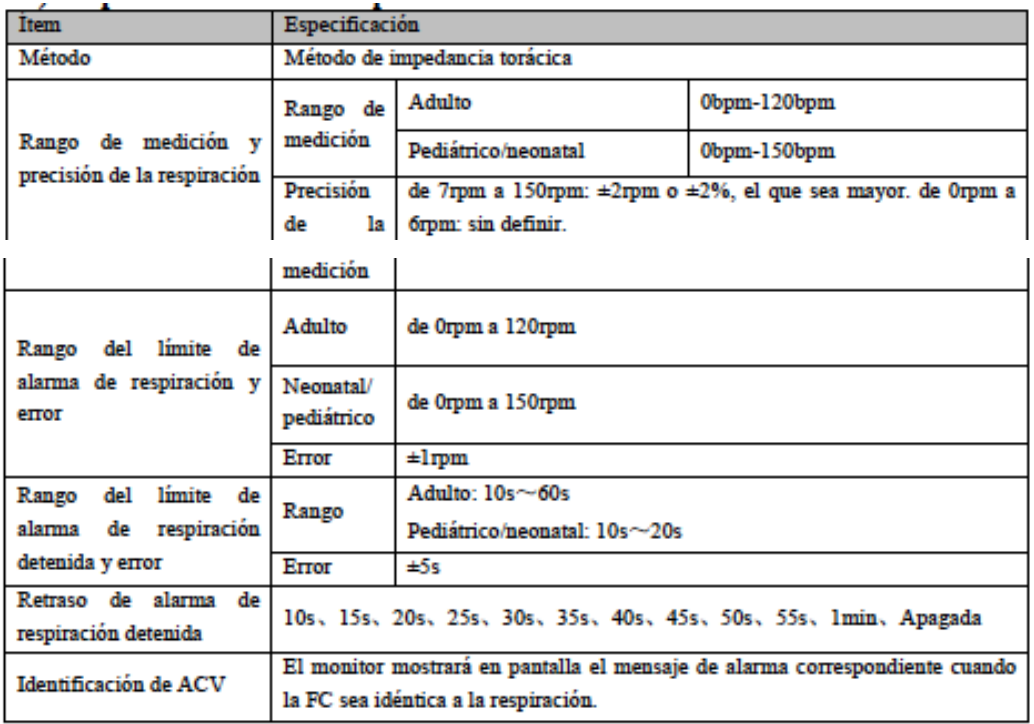

PROPATO OS. S.A.I.C. PABLO RATTO RADO

PROPATO HNOS SA  $1.C.$ Farm. GUSTAVO F. DANIELE IF-2023-104361125-APN-INPM#ANMAT

Página 44 de 57

Equipamiento - Insumos Médicos - Droguería

**PROPATO HNOS. S.A.I.C.**<br>Av. Rodriguez Peña 2169 - B1676BUQ - Santos Lugares - Bs.As.<br>Teléfono: (011) 5556-8800 - Fax: (011) 5556-8888 web: www.propato.com.ar - e·mail: contacto@propato.com.ar

## *Especificacion de SpO2*

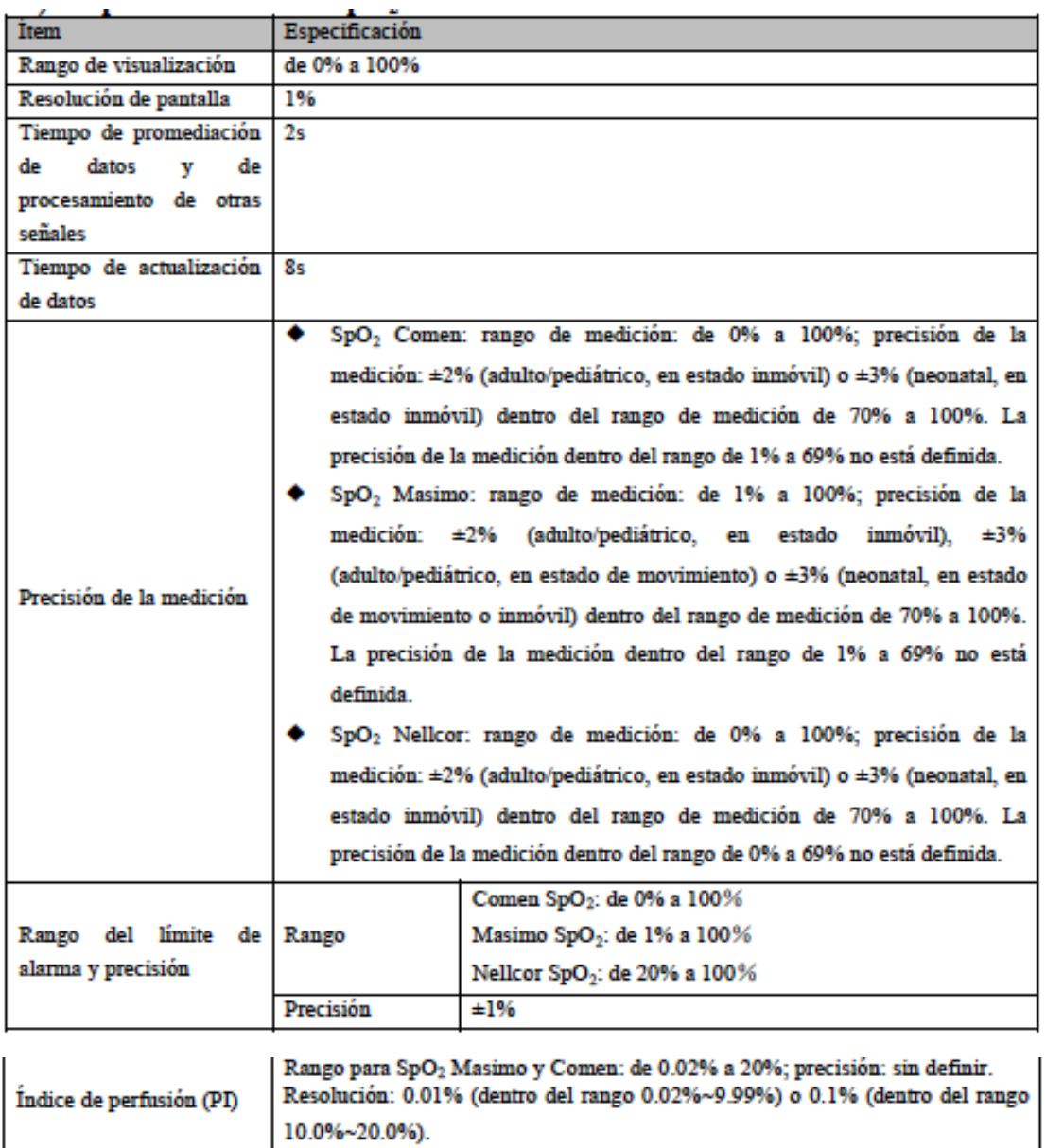

**PROPATO** OS. S.A.I.C. PABLO **ARATTO** ERADO

PROPATO HNOS SAI.C. Farm. GUSTAVO F. DANIELE IF-2023-104361125-APN-INPM#ANMAT

Página 45 de 57

Equipamiento - Insumos Médicos - Droguería

**PROPATO HNOS. S.A.I.C.**<br>Av. Rodriguez Peña 2169 - B1676BUQ - Santos Lugares - Bs.As.<br>Teléfono: (011) 5556-8800 - Fax: (011) 5556-8888 web: www.propato.com.ar - e·mail: contacto@propato.com.ar

## *Especificaciones de FP*

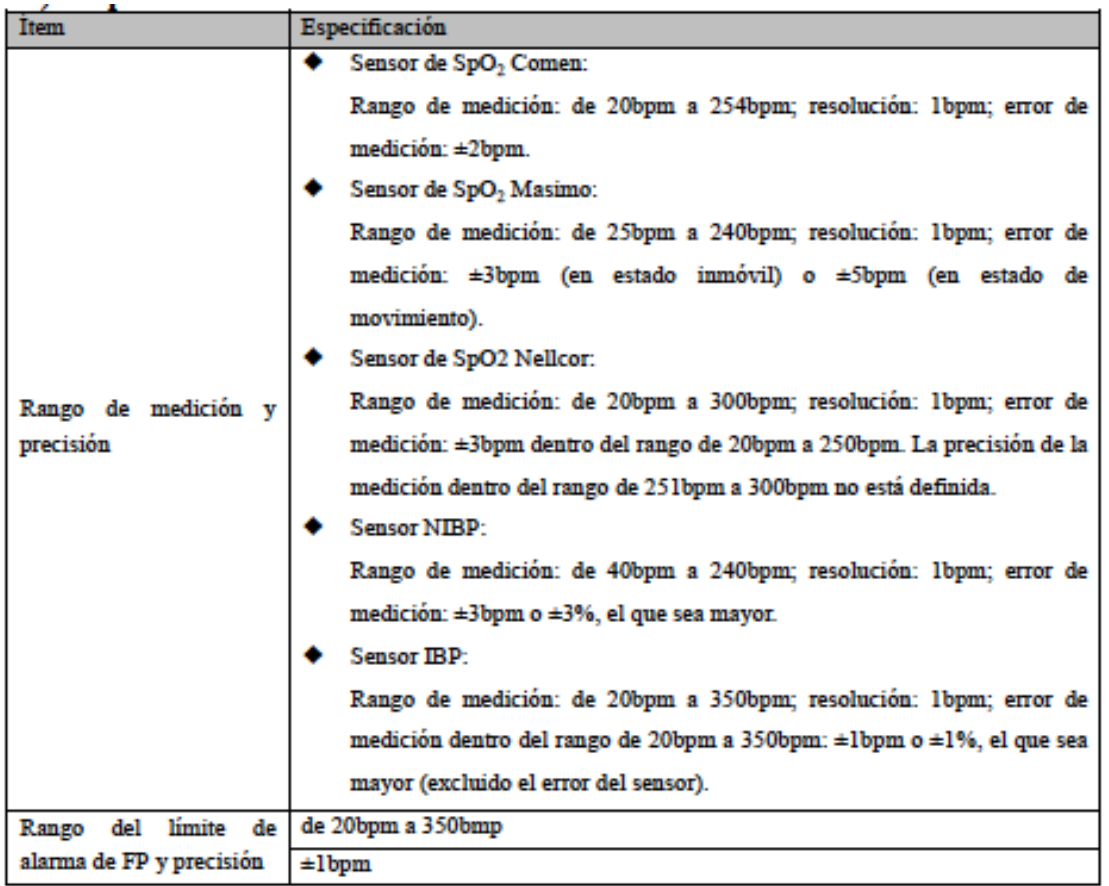

PROPATO OS. S.A.I.C. PABLO RATTO RADO

PROPATO HNOS SA  $1.C.$ Farm. GUSTAVO F. DANIELE IF-2023-104361125-APN-INPM#ANMAT

Página 46 de 57

## Equipamiento - Insumos Médicos - Droguería

**PROPATO HNOS. S.A.I.C.**<br>Av. Rodriguez Peña 2169 - B1676BUQ - Santos Lugares - Bs.As.<br>Teléfono: (011) 5556-8800 - Fax: (011) 5556-8888 web: www.propato.com.ar - e·mail: contacto@propato.com.ar

### *Especificaciones de CO2*

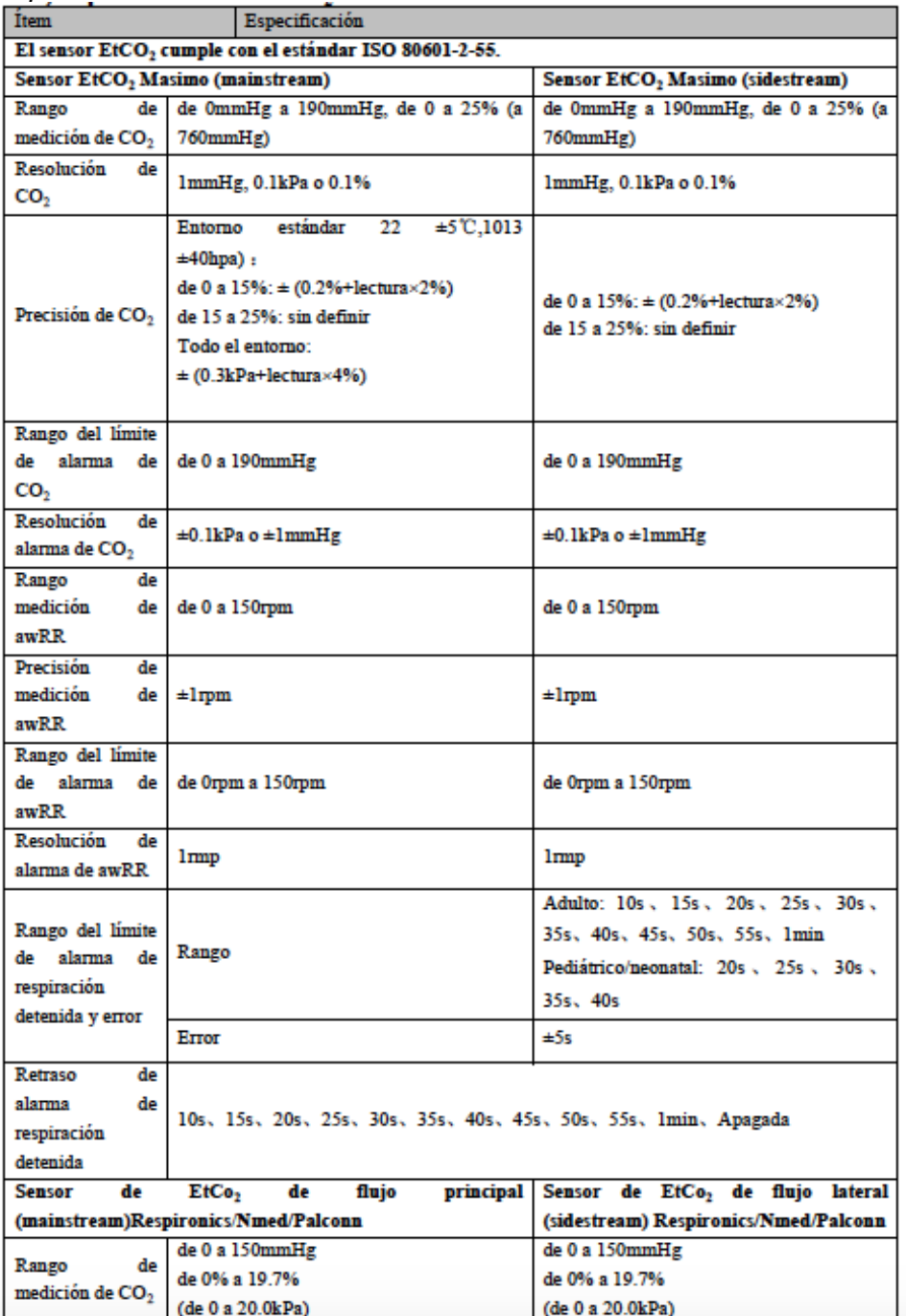

**PROPATG** OS. S.A.I.C. PABLO RATTO ERADO

PROPATO HNOS SA  $1.C.$ ANIELE  $\Box$ Farm. GUSTAV IF-2023-104361125-APN-INPM#ANMAT

Página 47 de 57

## Equipamiento - Insumos Médicos - Droguería

PROPATO HNOS. S.A.I.C.<br>Av. Rodriguez Peña 2169 - B1676BUQ - Santos Lugares - Bs.As. Teléfono: (011) 5556-8800 - Fax: (011) 5556-8888 web: www.propato.com.ar - e-mail: contacto@propato.com.ar

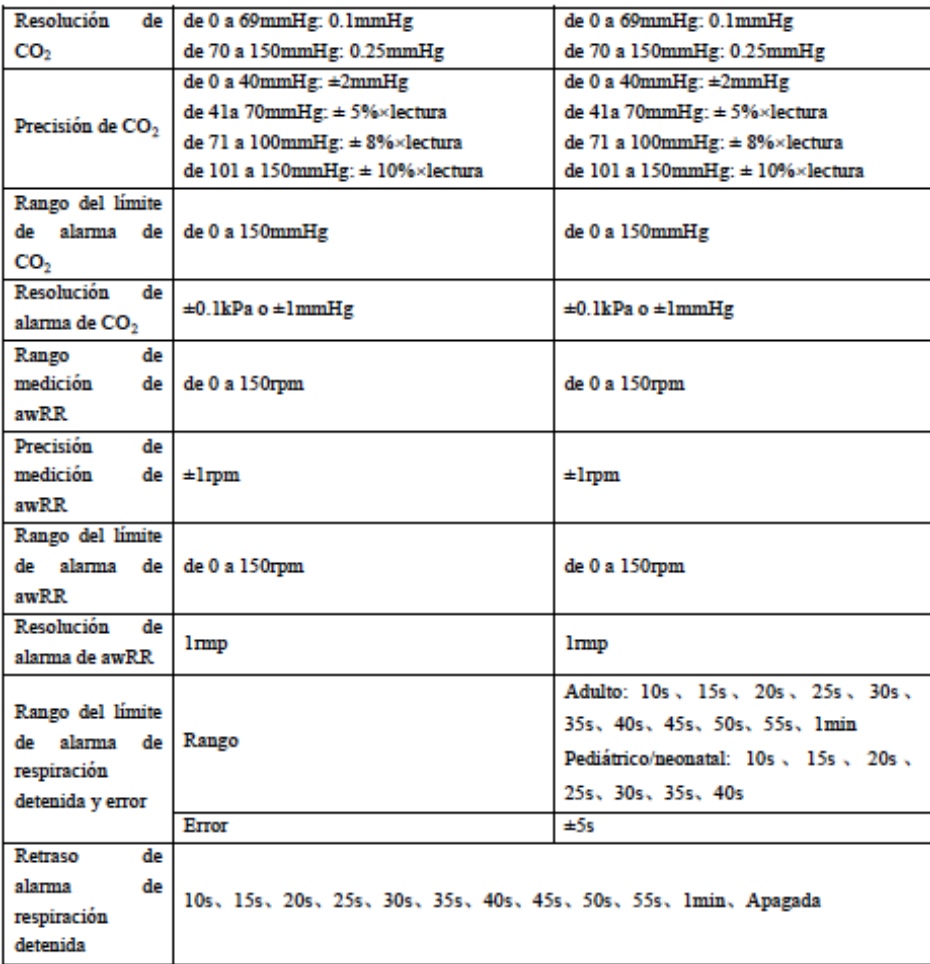

## *Especificaciones de temperatura*

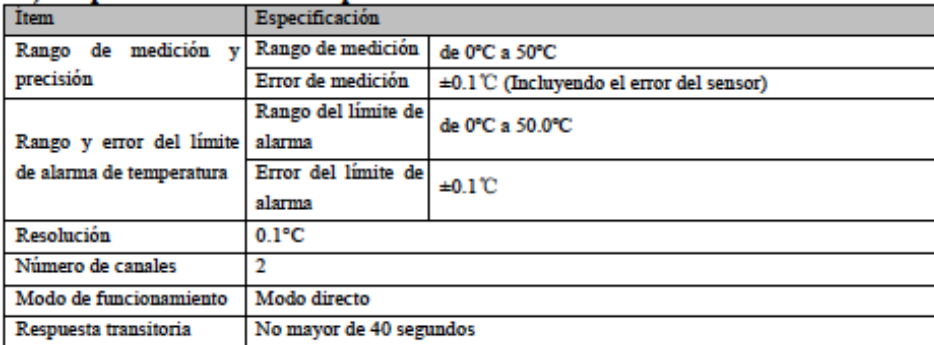

**PROPATO** OS. S.A.I.C. PABLO<sub>G</sub> CARATTO DERADO

PROPATO HNOS SAI.C. Farm. GUSTAVO F. DANIELE IF-2023-104361125-APN-INPM#ANMAT

Página 48 de 57

## Equipamiento - Insumos Médicos - Droguería

**PROPATO HNOS. S.A.I.C.**<br>Av. Rodriguez Peña 2169 - B1676BUQ - Santos Lugares - Bs.As.<br>Teléfono: (011) 5556-8800 - Fax: (011) 5556-8888 web: www.propato.com.ar - e·mail: contacto@propato.com.ar

## *Especificaciones de NIBP*

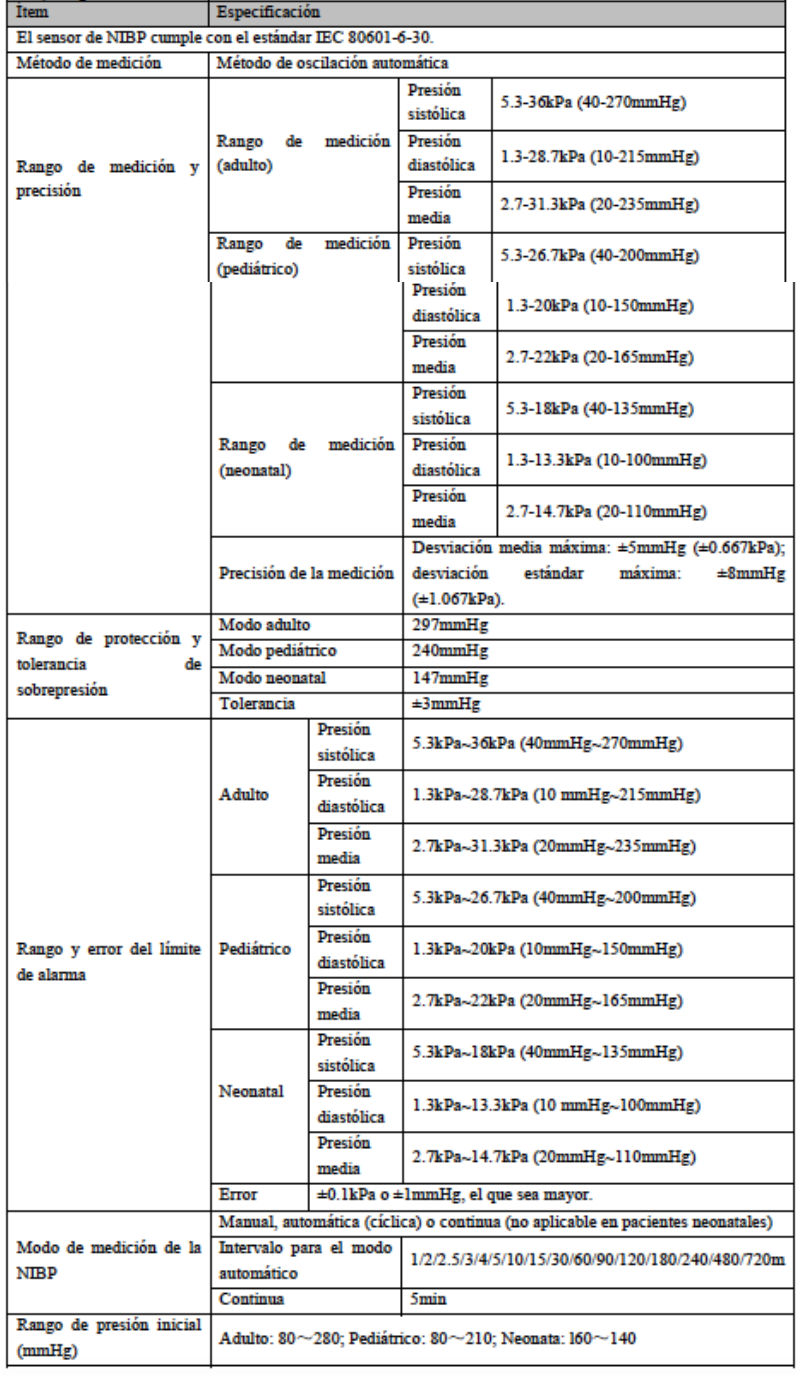

PROPATO OS. S.A.I.C. PABLO RATTO RADO

PROPATO HNOS SA  $1.C.$ DANIELE Farm. GUSTAVO F. IF-2023-104361125-APN-INPM#ANMAT

Página 49 de 57

## Equipamiento - Insumos Médicos - Droguería

**PROPATO HNOS. S.A.I.C.**<br>Av. Rodriguez Peña 2169 - B1676BUQ - Santos Lugares - Bs.As.<br>Teléfono: (011) 5556-8800 - Fax: (011) 5556-8888 web: www.propato.com.ar - e-mail: contacto@propato.com.ar

### *Especificaciones IBP*

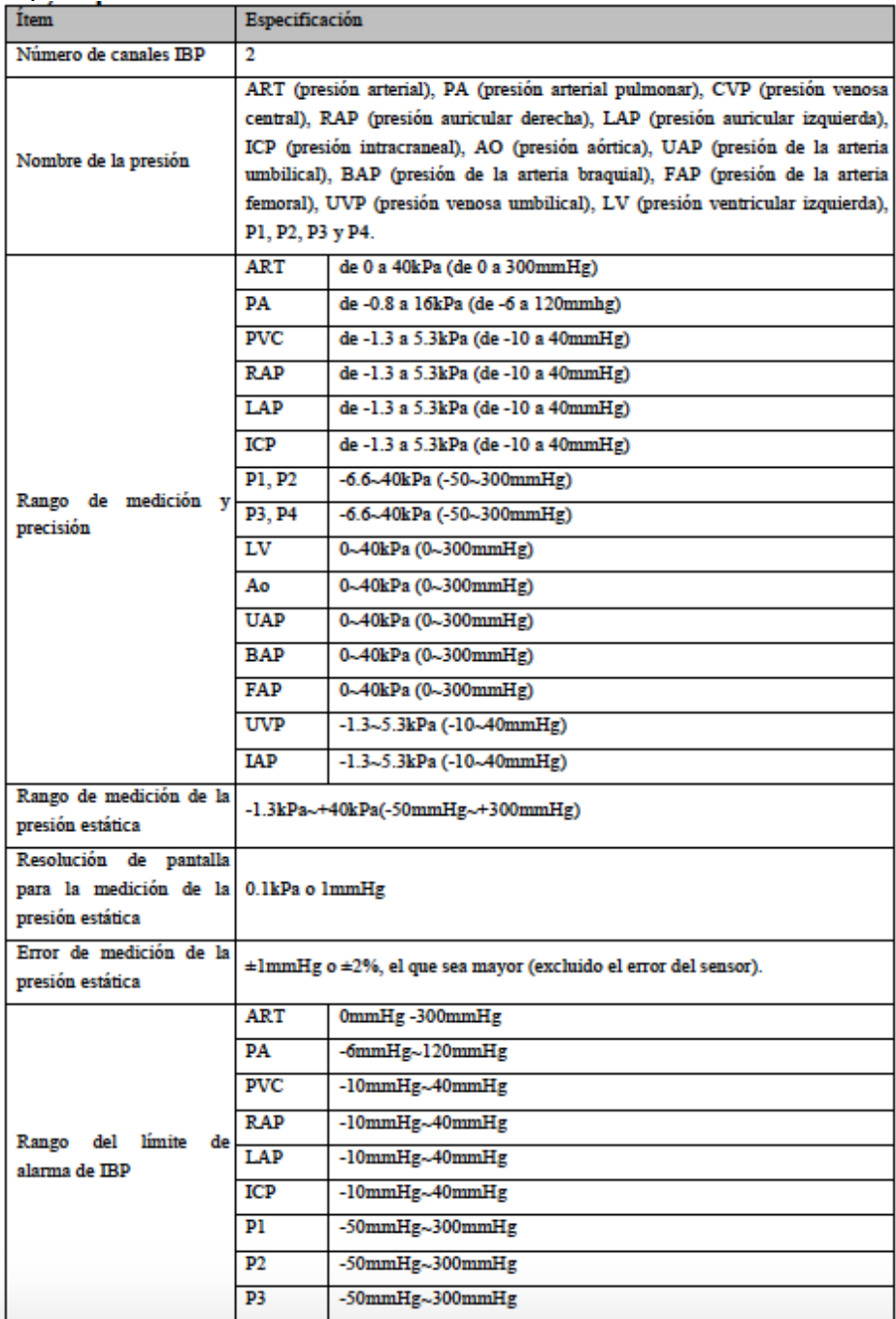

**PROPATO** OS. S.A.I.C. PABLO **RATTO** ERADO

PROPATO HNOS  $1.C.$ ANIELE D. Farm. GUSTAV IF-2023-104361125-APN-INPM#ANMAT

Página 50 de 57

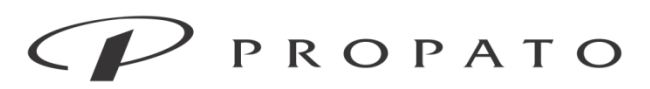

PROPATO HNOS. S.A.I.C.<br>Av. Rodriguez Peña 2169 - B1676BUQ - Santos Lugares - Bs.As. Teléfono: (011) 5556-8800 - Fax: (011) 5556-8888 web: www.propato.com.ar - e·mail: contacto@propato.com.ar

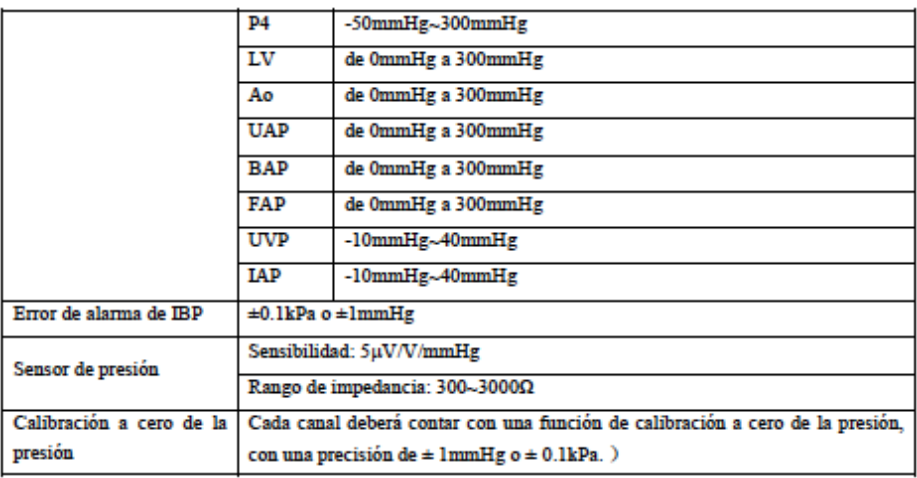

## *Especificaciones de C.O*

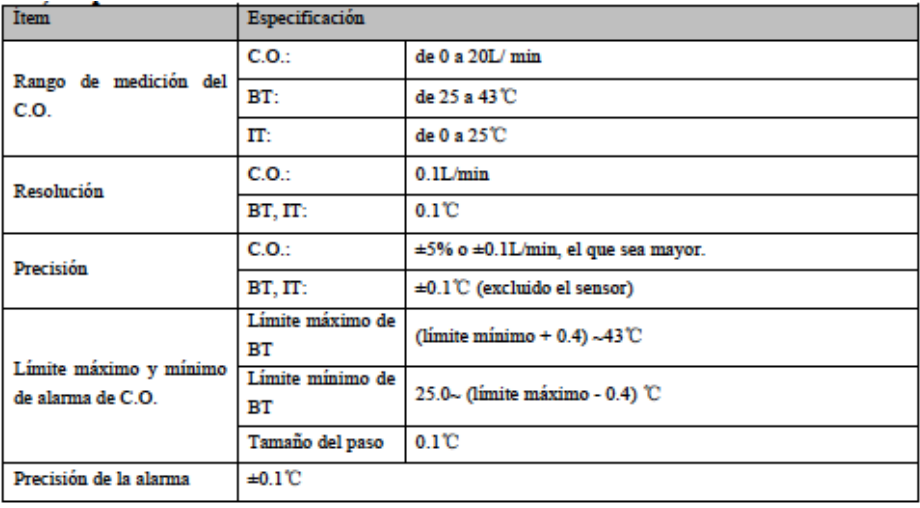

**PROPATO** OS. S.A.I.C. PABLO RATTO **RADO** 

PROPATO HNOS SA  $1.C.$ Farm. GUSTAVO F. DANIELE IF-2023-104361125-APN-INPM#ANMAT

Página 51 de 57

## Equipamiento - Insumos Médicos - Droguería

**PROPATO HNOS. S.A.I.C.**<br>Av. Rodriguez Peña 2169 - B1676BUQ - Santos Lugares - Bs.As.<br>Teléfono: (011) 5556-8800 - Fax: (011) 5556-8888 web: www.propato.com.ar - e·mail: contacto@propato.com.ar

## *Especificaciones de AG*

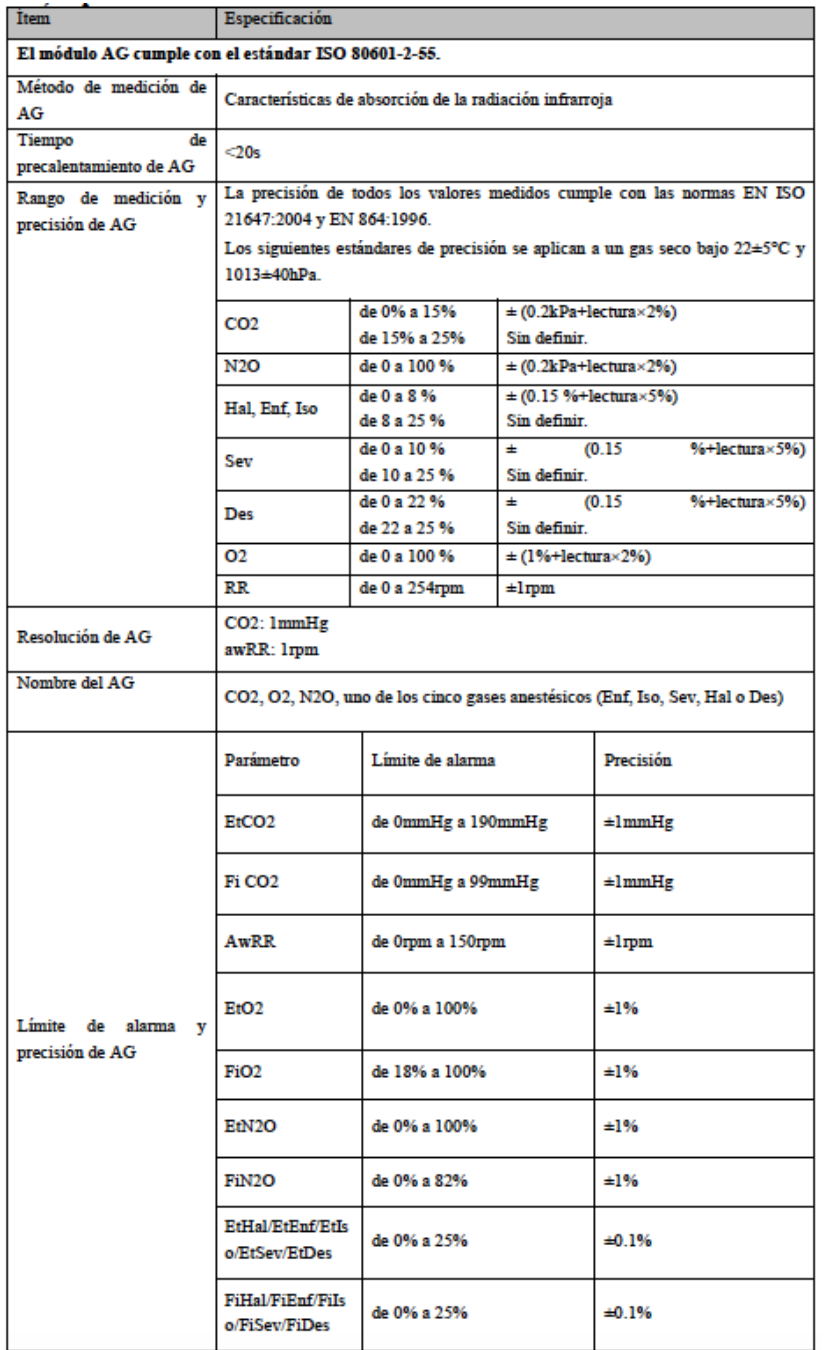

**PROPATO** OS. S.A.I.C. PABLO RATTO RADO

PROPATO HNOS SAI.C. Farm. GUSTAVO F. DANIELE IF-2023-104361125-APN-INPM#ANMAT

Página 52 de 57

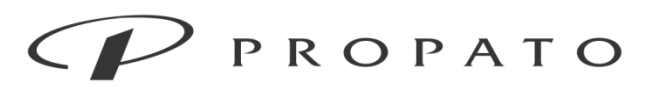

**PROPATO HNOS. S.A.I.C.**<br>Av. Rodriguez Peña 2169 - B1676BUQ - Santos Lugares - Bs.As.<br>Teléfono: (011) 5556-8800 - Fax: (011) 5556-8888 web: www.propato.com.ar - e·mail: contacto@propato.com.ar

## *Especificaciones del analizador AG Masimo*

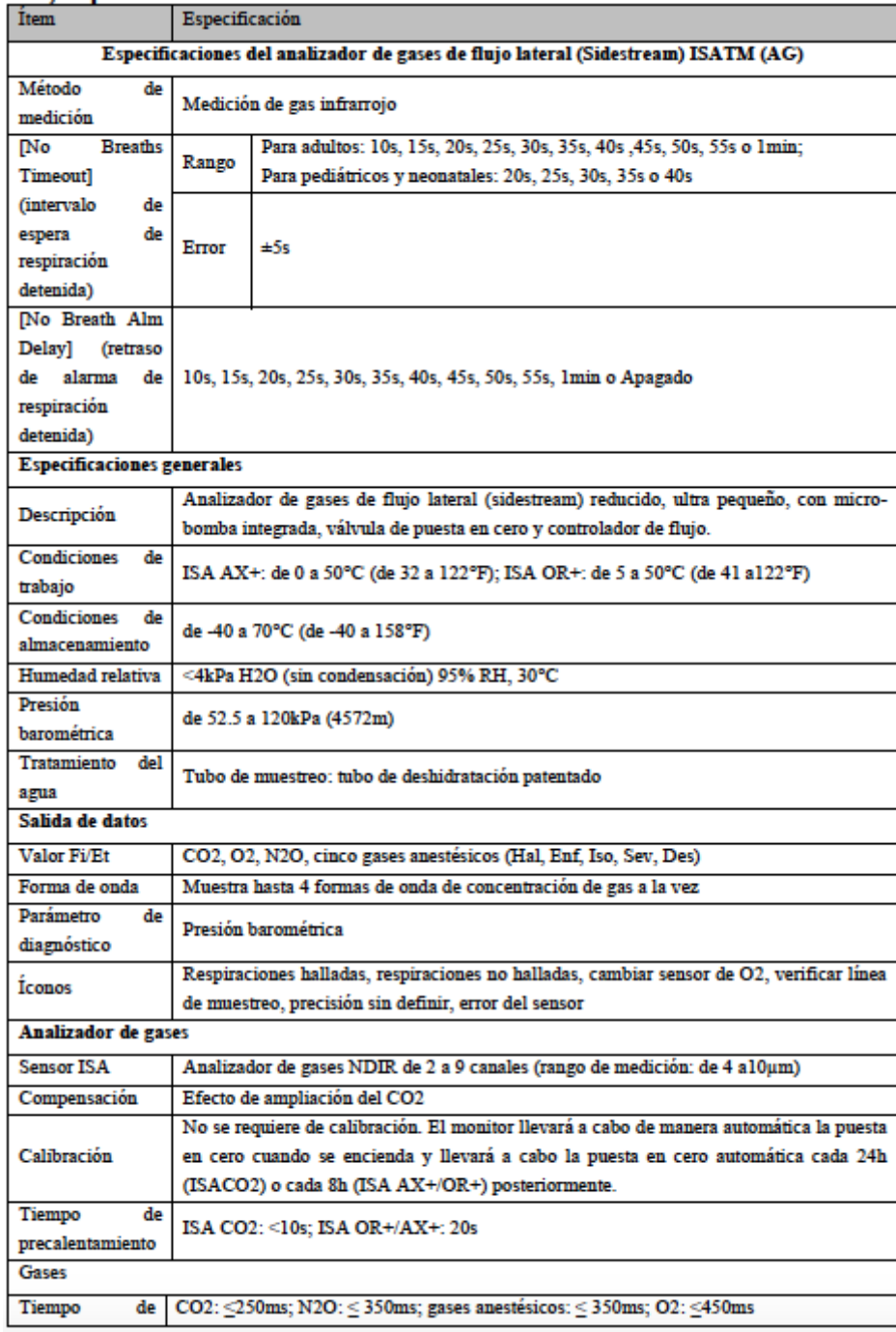

**PROPATO** OS. S.A.I.C. PABLO<sub>G</sub> CARATTO DERADO

PROPATO HNOS SAI.C. Farm. GUSTAVO F. DANIELE IF-2023-104361125-APN-INPM#ANMAT

### PROPATO  $\subset$   $\mathbb{Z}$ ╱

## Equipamiento - Insumos Médicos - Droguería

PROPATO HNOS. S.A.I.C.<br>Av. Rodriguez Peña 2169 - B1676BUQ - Santos Lugares - Bs.As. Teléfono: (011) 5556-8800 - Fax: (011) 5556-8888 web: www.propato.com.ar - e·mail: contacto@propato.com.ar

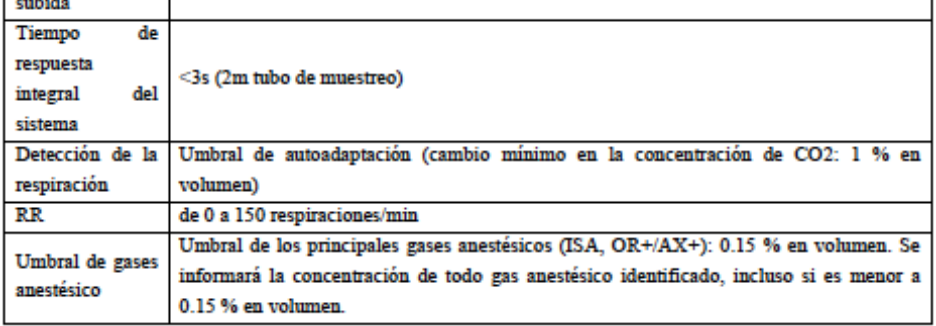

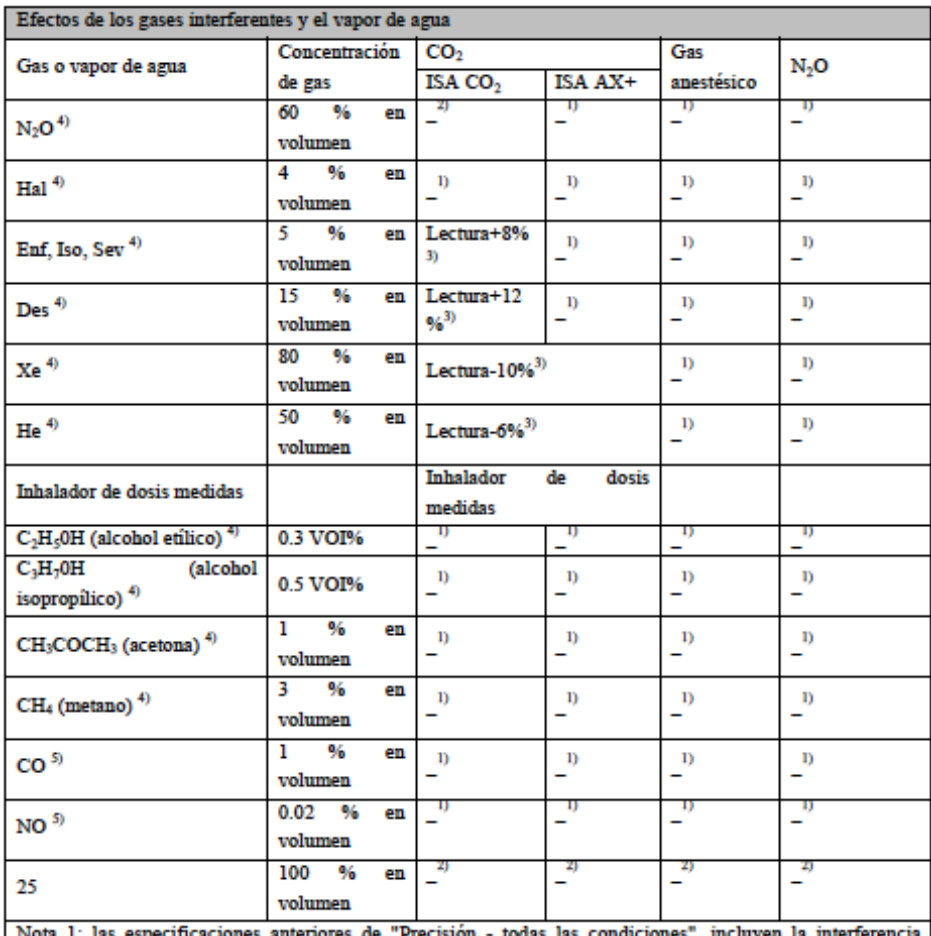

ores de "Precis esp insignificante y el efecto.

Nota 2: las especificaciones anteriores de "Precisión - todas las condiciones", incluyen la interferencia insignificante y el efecto sobre la configuración de la concentración de  $N_2O$  y  $O_2$ .

PROPATO IN OS. S.A.I.C. PABLO RATTO ERADO

PROPATO HNOS  $S/A$ ...C. ANIELE  $\Box$ Farm. GUSTAV IF-2023-104361125-APN-INPM#ANMAT

Página 54 de 57

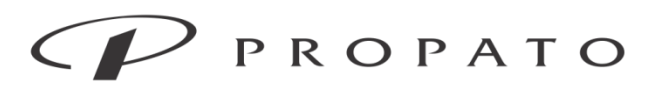

### PROPATO HNOS. S.A.I.C.

Av. Rodriguez Peña 2169 - B1676BUQ - Santos Lugares - Bs.As. Teléfono: (011) 5556-8800 - Fax: (011) 5556-8888 web: www.propato.com.ar - e-mail: contacto@propato.com.ar

Nota 3: la interferencia en la concentración de gas indicada. Por ejemplo, 50 % en volumen en general hace que la lectura del CO<sub>2</sub> descienda un 6%. Es decir, si mide la mezcla de gases que contiene 5.0% en volumen de CO<sub>2</sub> y 50% en volumen de nitrógeno, la concentración de CO<sub>2</sub> medida será en general (1-0.06) x 5.0% en volumen =  $4.7%$  en volumen.

Nota 4: cumple con la norma EN ISO 21647:2004.

Nota 5: complementa la norma EN ISO 21647:2004.

## *Especificaciones BIS*

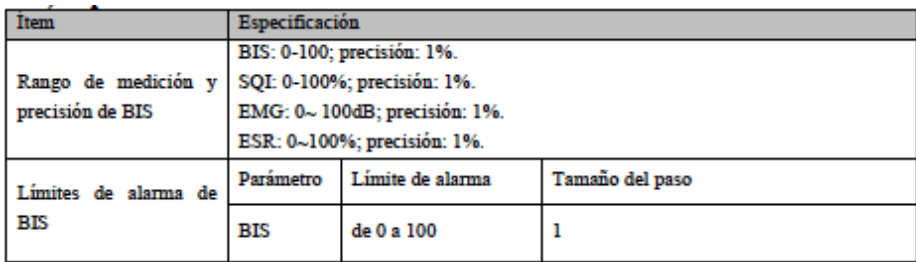

## *Especificaciones ICG*

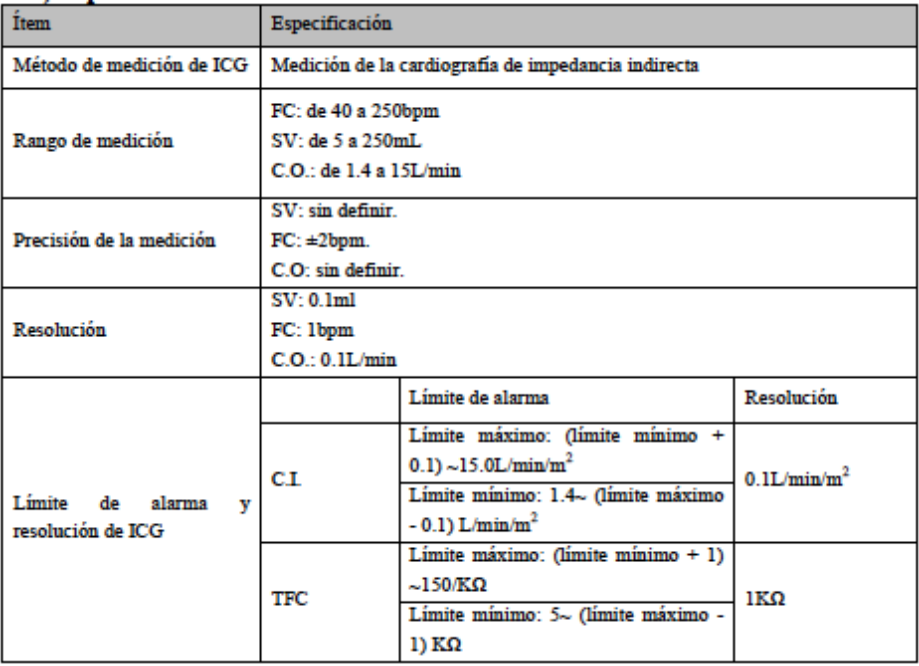

PROPATO<sub>V</sub> OS. S.A.I.C. PABLO RATTO

PROPATO HNOS SAI.C. Farm. GUSTAVO F. DANIELE IF-2023-104361125-APN-INPM#ANMAT

Página 55 de 57

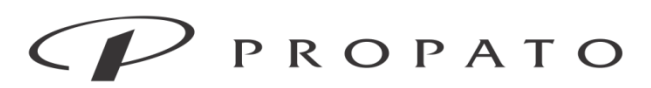

PROPATO HNOS. S.A.I.C.<br>Av. Rodriguez Peña 2169 - B1676BUQ - Santos Lugares - Bs.As. Teléfono: (011) 5556-8800 - Fax: (011) 5556-8888 web: www.propato.com.ar - e-mail: contacto@propato.com.ar

## *Especificaciones del registrador (componente opcional)*

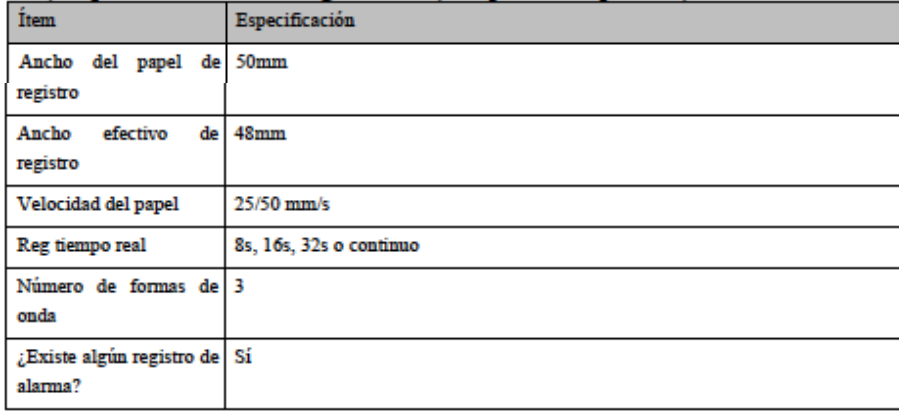

## *Sistema de alarma*

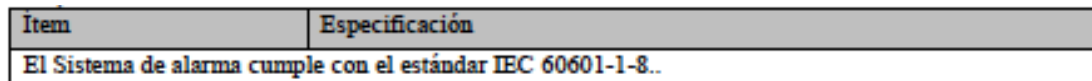

## **ALMACENAMIENTO Y TRANSPORTE**

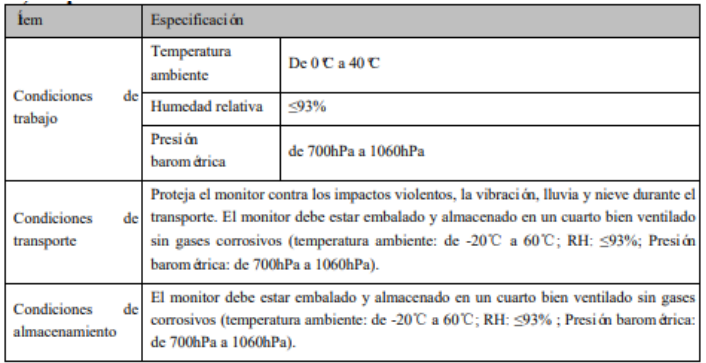

## **FORMAS DE PRESENTACIÓN**

Una unidad; Una unidad con sus accesorios.

## **PERIODO DE VIDA ÚTIL**

La vida útil del monitor es de 10 años.

**PROPATC** OS. S.A.I.C. PABLO RATTO

PROPATO HNOS ANIELE Farm. GUSTAVO F. D IF-2023-104361125-APN-INPM#ANMAT

Página 56 de 57

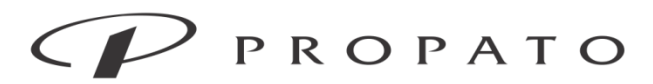

### PROPATO HNOS. S.A.I.C.

Av. Rodriguez Peña 2169 - B1676BUQ - Santos Lugares - Bs.As. Teléfono: (011) 5556-8800 - Fax: (011) 5556-8888 web: www.propato.com.ar - e-mail: contacto@propato.com.ar

## **PROYECTO DE INSTRUCCIONES DE USO**

- 1. Fabricado por: Shenzhen Comen Medical Instruments Co. Ltd.- Floor 10, Floor 11 and Section C of Floor 12 of Building 1A & Floor 1 to Floor 5 of Building 2, FIYTA Timepiece Building, Nanhuan Avenue, Matian Sub-district, Guangming District, Shenzhen, Guangdong, 518106, P.R. China., REPÚBLICA POPULAR CHINA.
- 2. Importado por PROPATO HNOS. S.A.I.C., Equipamientos e Insumos Hospitalarios Av. Rodríguez Peña 2045/2169 – Santos Lugares – Bs. As. – Argentina
- 3. Monitor multiparamétrico
- 4. Modelo: XX
- 5. Marca: XX
- 6. Leer atentamente el manual de uso antes de utilizar este equipo.
- 7. Ver precauciones y advertencias.
- 8. Condiciones de trabajo: Temperatura ambiente De 0ºC a 40ºC; Humedad relativa ≤93% y Presión barométrica de 700hPa a 1060hPa.
- 9. Condiciones de almacenamiento El monitor debe estar embalado y almacenado en un cuarto bien ventilado sin gases corrosivos (temperatura ambiente: de -20℃ a 60℃; RH: ≤93% ; Presión barométrica: de 700hPa a 1060hPa).
- 10.Condiciones de transporte Proteja el monitor contra los impactos violentos, la vibración, lluvia y nieve durante el transporte. El monitor debe estar embalado y almacenado en un cuarto bien ventilado sin gases corrosivos (temperatura ambiente: de -20℃ a 60℃; RH: ≤93%; Presión barométrica: de 700hPa a 1060hPa).
- 11.Forma de presentación: Una unidad; Una unidad con sus accesorios.
- 12.Director técnico: Gustavo Daniele Farmacéutico MN 13086
- 13.Autorizado por la A.N.M.A.T PM-647-389
- 14.Condición de uso: Uso Exclusivo a Profesionales e Instituciones Sanitarias.

**PROPAT**  $S.S.A.C.$ RATTO

PROPATO HNOS IF-2023-104361125-APN-INPM#ANMAT

Página 57 de 57

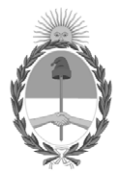

República Argentina - Poder Ejecutivo Nacional 1983/2023 - 40 AÑOS DE DEMOCRACIA

## **Hoja Adicional de Firmas Anexo**

Número: IF-2023-104361125-APN-INPM#ANMAT

**Referencia:** PROPATO HNOS. S.A.I.C. rotulos e instrucciones de uso

El documento fue importado por el sistema GEDO con un total de 57 pagina/s.

Digitally signed by Gestion Documental Electronica Date: 2023.09.06 08:37:37 -03:00

Odinero: 1F-2023-104361125-APN-INPM#ANMAT<br>Date: 2023<br>Referencia: PROPATO HYOS. S. A.LC. rotalos c instrucciones de 180<br>If-2023-10436126 -03:00 Microsoft (PROPATO HYOS.<br>If-2023-1043612 -03:00 Microsoft (PROPATO HYOS)<br>Marcel Instituto Nacional de Productos Médicos Administración Nacional de Medicamentos, Alimentos y Tecnología Médica

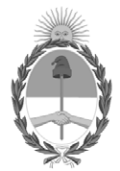

**República Argentina - Poder Ejecutivo Nacional** 1983/2023 - 40 AÑOS DE DEMOCRACIA

## **Certificado - Redacción libre**

**Número: CE-2023-108108678-APN-ANMAT#MS** 

CE-2023-108108678-APN-ANMAT#MS<br>CIUDAD DE BUENOS AIRES<br>Miércoles 13 de Septiembre de 2023

**Referencia:** 1-0047-3110-000361-23-7

## **CERTIFICADO DE AUTORIZACIÓN E INSCRIPCIÓN**

Expediente Nº 1-0047-3110-000361-23-7

La Administración Nacional de Medicamentos, Alimentos y Tecnología Médica (ANMAT) certifica que de acuerdo con lo solicitado por PROPATO HNOS S.A.I.C. ; se autoriza la inscripción en el Registro Nacional de Productores y Productos de Tecnología Médica (RPPTM), de un nuevo producto con los siguientes datos identificatorios característicos:

## **DATOS IDENTIFICATORIOS CARACTERÍSTICOS**

PM: 647-389

Nombre descriptivo: Monitores multiparamétricos

Código de identificación y nombre técnico del producto médico, (ECRI-UMDNS): 12-636-Sistemas de Monitoreo Fisiológico

Marca(s) de (los) producto(s) médico(s): a) C50, C80, C86: Comen, Innovo; b) STAR8000, STAR8000F, STAR8000H: Comen.

Modelos:

## C50, C80, C86, STAR8000, STAR8000F, STAR8000H.

Clase de Riesgo: III

Indicación/es autorizada/s:

Los monitores multiparamétricos son monitores diseñados para controlar y supervisar parámetros del paciente tales como señal de ECG, RESP, Sp02(oximetría de pulso), NIBP (Presión No Invasiva), IBP-dual (Presión Invasiva), TEMP-dual (Temperatura), EtCO2(Capnografia), AG (Gases anestésicos), CO (Gasto Cardíaco), ICG (Gasto cardíaco no invasivo), loC (indicador de estado de conciencia) y es configurable para utilizarlo con pacientes adultos, pediátricos o neonatales.

El usuario puede seleccionar diferentes configuraciones de parámetros en función de los requerimientos.

Los lugares de uso son las Salas de Atención al recién nacido, las unidades de Terapia Intensiva adulto, pediátricas y neonatológicas, unidades de Cuidados Intermedios, Coronarias, Servicios de Urgencia, y Salas de Cirugía.

El equipo está diseñado para ser utilizado por personal médico o, por personal de enfermería debidamente capacitado.

Período de vida útil: 10 años a patir de su primer uso.

Condición de uso: Uso exclusivo a profesionales e instituciones sanitarias

Fuente de obtención de la materia prima de origen biológico: N/A

Forma de presentación: Una unidad; Una unidad con sus accesorios.

Método de esterilización: N/A

Nombre del fabricante: Shenzhen Comen Medical Instruments Co. Ltd.

Lugar de elaboración:

Floor 10, Floor 11 and Section C of Floor 12 of Building 1A & Floor 1 to Floor 5 of Building 2, FIYTA Timepiece Building, Nanhuan Avenue, Matian Sub district, Guangming District, Shenzhen, Guangdong, 518106, P.R. China., REPÚBLICA POPULAR CHINA.

Se extiende el presente Certificado de Autorización e Inscripción del PM 647-389 , con una vigencia cinco (5) años a partir de la fecha de la Disposición autorizante.

Expediente N° 1-0047-3110-000361-23-7

N° Identificatorio Trámite: 45633

AM

Digitally signed by Gestion Documental Electronica Date: 2023.09.13 19:10:46 -03:00

Valeria Teresa Garay Subadministradora Nacional Administración Nacional de Medicamentos, Alimentos y Tecnología Médica